Západočeská univerzita v Plzni Fakulta aplikovaných věd Katedra kybernetiky

# DIPLOMOVÁ PRÁCE

PLZEŇ, 2022 Adam Klečka

# PROHLÁŠENÍ

Předkládám tímto k posouzení a obhajobě diplomovou práci zpracovanou na závěr studia na Fakultě aplikovaných věd Západočeské univerzity v Plzni.

Prohlašuji, že jsem diplomovou práci vypracoval samostatně a výhradně s použitím odborné literatury a pramenů, jejichž úplný seznam je její součástí.

V Plzni dne 23.5.2022

............................................

(podpis)

# Anotace

Diplomová práce se zabývá úlohou rozpoznávání činností z videonahrávek. Pro řešení této úlohy byla zvolena metoda I3D, která transformuje konvoluční neuronovou síť tak, aby mohla pracovat s časo-prostorovými informacemi uloženými ve videích. Jako backbone pro I3D byl zvolen model ResNet50. V práci budou prováděny experimenty s datasetem  $HAA500$ , na který budou aplikovány metodiky předzpracování videa pomocí segmentace a optického toku. Modely natrénované na odlišných datech se v závěru práce budou mezi sebou porovnávat.

Klíčová slova: strojové vidění, rozpoznávání činností, I3D, ResNet, I3D ResNet50, segmentace, optický tok

# Annotation

This work deals with the task of action recognition from video recordings. The I3D method was chosen to solve this task. This metod inflates convolutional neural networks so that they can work with spatio-temporal information stored in videos. The ResNet50 model was chosen as the backbone for I3D. Experiments in this work will be conducted with the HAA500 dataset. On this dataset will be applied video preprocessing methodologies using segmentation and optical flow. The models trained on different data will be compared with each other at the end of the research work.

Keywords: computer vision, action recognition, I3D, ResNet, I3D ResNet50, segmentation, optical flow

# Poděkování

Především bych rád poděkoval vedoucímu mé diplomové práce Ing. Ivanu Gruberovi, Ph.D. za užitečné rady a čas strávený při konzultacích. Dále bych chtěl poděkovat organizaci MetaCentrum za poskytnutí výpočetních prostředků pro splnění této práce.

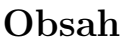

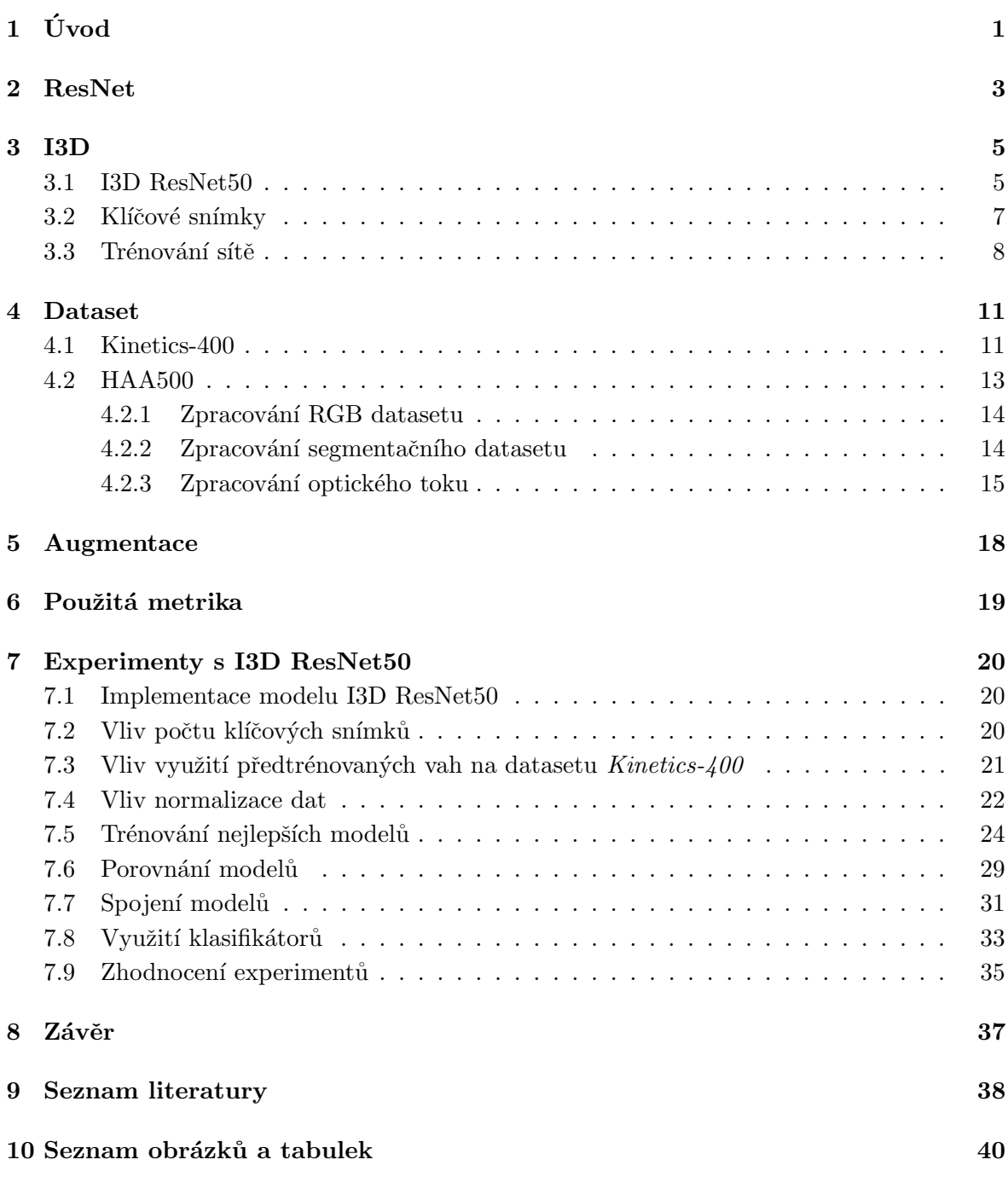

# $1$  Uvod

Lidé snadno rozpoznávají činnosti, které jsou nahrané na videu. Tato schopnost je pro nás přirozená. V průběhu sledování videa pozorujeme objekty a jejich pohyby. Díky zkušenostem dokážeme pak vyhodnotit, co se na videozáznamu děje a určit jakou činnost člověk na video nahrávce vykonával. Tato práce se bude zabývat počítačovou automatizací tohoto procesu. Pokusíme se vytvořit rozpoznávací systém, který bude z videonahrávek jednoznačně určovat lidské činnosti.

Rozpoznávání činností z videa patří do oblasti umělé inteligence. Tato úloha má zásadní význam pro řadu aplikací v reálném světě. Uplatnění může mít například pro automatické labelování krátkých videí na sociálních sítí, vyhledávání videa na základě obsahu, shrnutí děje videa nebo třeba monitorování chování starších osob. U sledování osob můžeme rozpoznávat denní činnosti jako je chůze, běh nebo pád. Při automatickém labelování videí můžeme například rozpoznávat různé sporty nebo libovolné volnočasové aktivity.

Při rozpoznávání činností z videa dosahují velmi dobrých výsledků metody založené na principu konvolučních neuronových sítí. Budeme se zabývat metodou I3D [5], která transformuje standardní architektury CNN (Convolutional neural network) pro klasifikování obrázků. I3D transformuje max-pool a konvoluční filtry z dvojrozměrné podoby  $(NxN)$  do trojrozměrné  $(NxNxN)$ . Díky tomu pak může síť sbírat časoprostorové informace z videa. Často volené backbone sítě pro I3D trasformaci jsou VGG-16 [19], Inception [20] nebo architektura ResNet [13], která bude pro tuto práci klíčová, protože s ní budou prováděny experimenty. V práci bude vysvětlen princip residuálních bloků a jejich skip connection. Dále bude vysvětleno fungování bottleneck bloků a důkladně bude probrána transformovaná architektura ResNet s hloubkou 50.

Cílem experimentů je natrénovat co nejlepší model ve smyslu  $Top1$  přenosti s vybraným datasetem. Pro trénování a testování sítě I3D ResNet50 bude využitý dataset s názvem  $HAA500$ [8]. Ten obsahuje ručně anotovaná videa 500-ti odlišných lidských činností, celkem má 10000 videí. Pro každou činnost z datasetu připadá 20 unikátních videí. Při trénování budou využity předtrénované váhy na datasetu Kinetics- $400$  [15]. Otestujeme a porovnáme jakých výsledků dosáhneme na předtrénovaných vahách a na náhodně inicializovaných. Experimentálně bude také testována závislost mezi zvoleným počtem klíčových snímků a rozpoznávací přesností  $Top1 [\%].$ 

Tato práce bude testovat různé metody předzpracování obrazu videí a dokumentovat jejich počin při trénování a klasifikování pomocí I3D ResNet50 modelu. Za účelem zjednodušení obrazu bude na videa z datasetu  $HAA500$  aplikována segmentace a otestujeme jakých klasifikačních výsledků bude díky segmentaci dosaženo. Pro segmentaci bude využit model De $epLab\ vs\ 7$  s backbone sítí ResNet50. Na RGB videa bude také aplikovaná metoda optického toku pomocí modelu  $RAFT$  [21]. Optický tok predikuje a zvýrazňuje pohyb objektů na videu. I na data optického toku bude provedeno trénování sítě I3D ResNet50 a bude důkladně porovnán s ostatními modely.

V závěru práce se pokusíme o spojení modelů I3D ResNet50 natrénovaných na klasických RGB datech, segmentovaných datech a datech reprezentující optický tok. Spojení bude prováděno pomocí sloučení výstupních softmax matic z modelů. Bude vyzkoušeno také trénování klasifikátorů.

## 2 ResNet

ResNet (Residual Network) [13] je konvoluční neuronová síť. Základ konvolučních sítí představují konvoluční filtry, které provádějí konvoluční operaci na vstupní data. Sítě ResNet se často využívají pro klasifikaci RGB obrázků, které reprezentují vstupní data.

ResNet architektura řeší problém velmi hlubokých neuronových sítí. Zjistilo se, že pokud navýšíme hloubku neuronové sítě, můžeme tím dosáhnout lepších výsledků a menších hodnot Loss funkce při trénování. Optimalizace ale takové hluboké neuronové sítě je obtížná. Ukázalo se, že hluboké sítě například s počtem 56 vrstev dosahovaly při trénování horších výsledků než ta samá architektura s pouze 20 vrstvami. To je ukázané na Obrázku 1, kde je průběh trénování hluboké sítě na datasetu CIFAR-10 [16]. Jak je vidět, neuronová síť s 20 vrstvami dosáhla lepších trénovacích i testovacích výsledků než síť s 56 vrstvami.

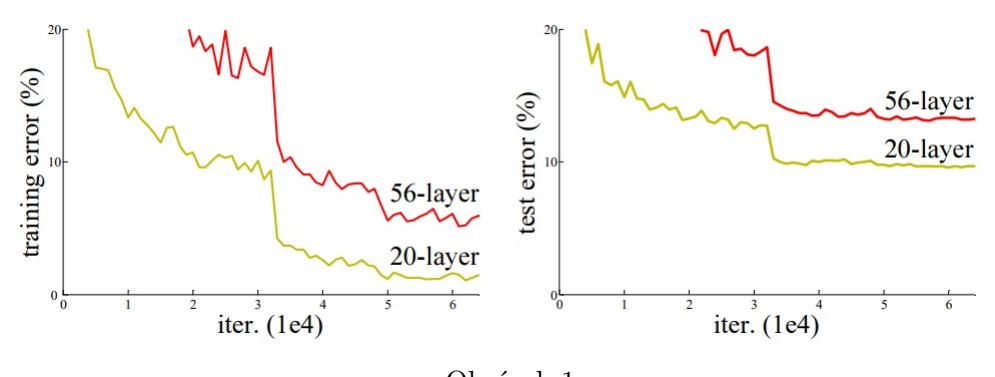

Obrázek 1 CIFAR-10 trénovací a testovací error původní obrázek: https://arxiv.org/pdf/1512.03385.pdf [13] (strana 1)

Důvodem může být špatná optimalizace sítě, ztrácející se gradient nebo špatné trénování po přidáním nových vrstev do natrénované sítě. ResNet přišel s řešením a to přidáním residuálních bloků (viz. Obrázek 2).

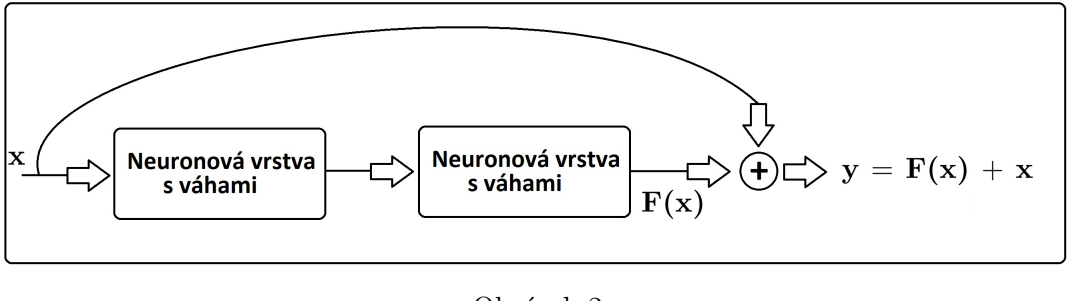

Obrázek 2 Residuální blok

Residuální blok obsahuje takzvaný skip connection. Ten přičte vstupní hodnoty neuronových vrstev sítě k výstupním hodnotám. Tyto skip connections učí neuronové vrstvy tak, aby výstup y z nich byl roven rozdílu vstupu x. Z Obrázku 2 je výstup značen

 $y = F(x) + x$ , my ale požadujeme, aby výstup byl  $y = F(x)$ , proto je síť nucená učit se

residuum. Sítím které využívají tuto techniku se říká ResNet.

Pro hlubší varianty ResNetu byly navrženy takzvané bottleneck bloky. Ty mají za účel navýšit rychlost výpočtu s využitím snížením dimenze vstupu. Pokud máme například 256 dimenzionální vstup, můžeme ho promítnou pomocí konvoluční vrstvy s velikostí jádra (1x1) do 64d a na konci bloku zpět rozšířit na 256d (viz Obrázek 3).

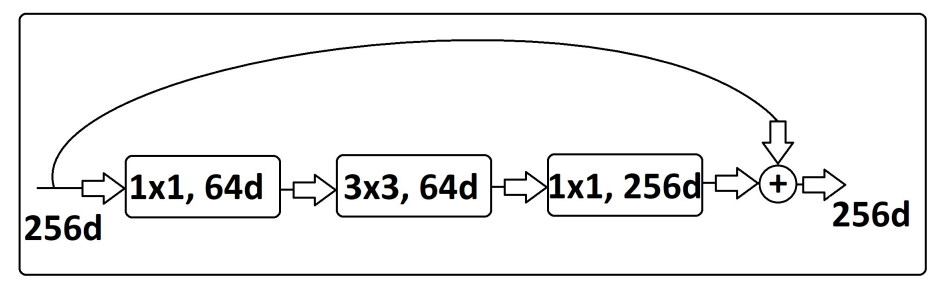

Obrázek 3 Bottleneck blok

Díky ResNet architektuře jsme schopni vytvářet opravdu hluboké neuronové sítě. Velmi populární jsou ResNety s hloubkou 50, 101 a 152. Tato práce se zaměří hlavně ResNet s hloubkou 50, zkráceně už jen ResNet50.

## 3 I3D

I3D (Inflated 3D ConvNets) [5] je způsob, jak z videí sbírat časo-prostorové informace. V úvodu už byla zmínka o takzvaném transformování konvolučních neuronových sítí pro klasifikaci 2D obrazu. Princip I3D transformace je takový, že se jako backbone síť zvolí funkční a léty prověřená architektura na klasifikování obrázků jako je například VGG-16 [19], Inception [20] nebo ResNet [13]. Po zvolení backbone sítě se převedou její max-pool a konvoluční filtry z podoby 2D ( $NxN$ ) na podobu 3D ( $NxNxN$ ). To znamená, že pokud je ve vrstvě konvoluční jádro o rozměrech  $(3x3)$ , převede se na tvar  $(3x3x3)$ . Vstupem do takto transformované sítě je pak posloupnost 2D obrázků videa. Můžeme tedy říci, že rozšířený třetí rozměr reprezentuje tok času videa. 3D konvoluční jádra se díky tomu dokáží pohybovat napříč časem a prostorem a získávají tak z videa důležité příznaky.

I3D modely dosahují kvalitních výsledků, pokud jsou k nim implementovány předtrénované váhy z ImageNet [10]. To lze docílit pomocí takzvaného nudného videa. Je to video složené pouze z jednoho snímku, které se opakuje a je časově neměnné. Trénování 3D sítě podle nudného videa se síť vlastně učí klasifikovat obrázky, jakoby by byla sítí 2D. Díky linearitě se ukázalo, že váhy 2D filtrů jsou jen N násobky vah 3D filtrů. Na základě této znalosti můžeme vzít stejné váhy 2D filtrů a N krát je nakopírovat do 3D filtru a vydělit počtem N.

## 3.1 I3D ResNet50

Architektura ResNet50 [14] byla transformována a nyní se z ní stala síť, která operuje s trojrozměrnými konvolučními filtry a získává časové závislosti z videa. I3D ResNet50 obsahuje celkem 49 konvolučních vrstev a jeden  $max-pool$ . Vrstvy sítě I3D ResNet50 jsou poskládané ze 2 typů bloků. První blok nazvěme například blok A (Obrázek 4).

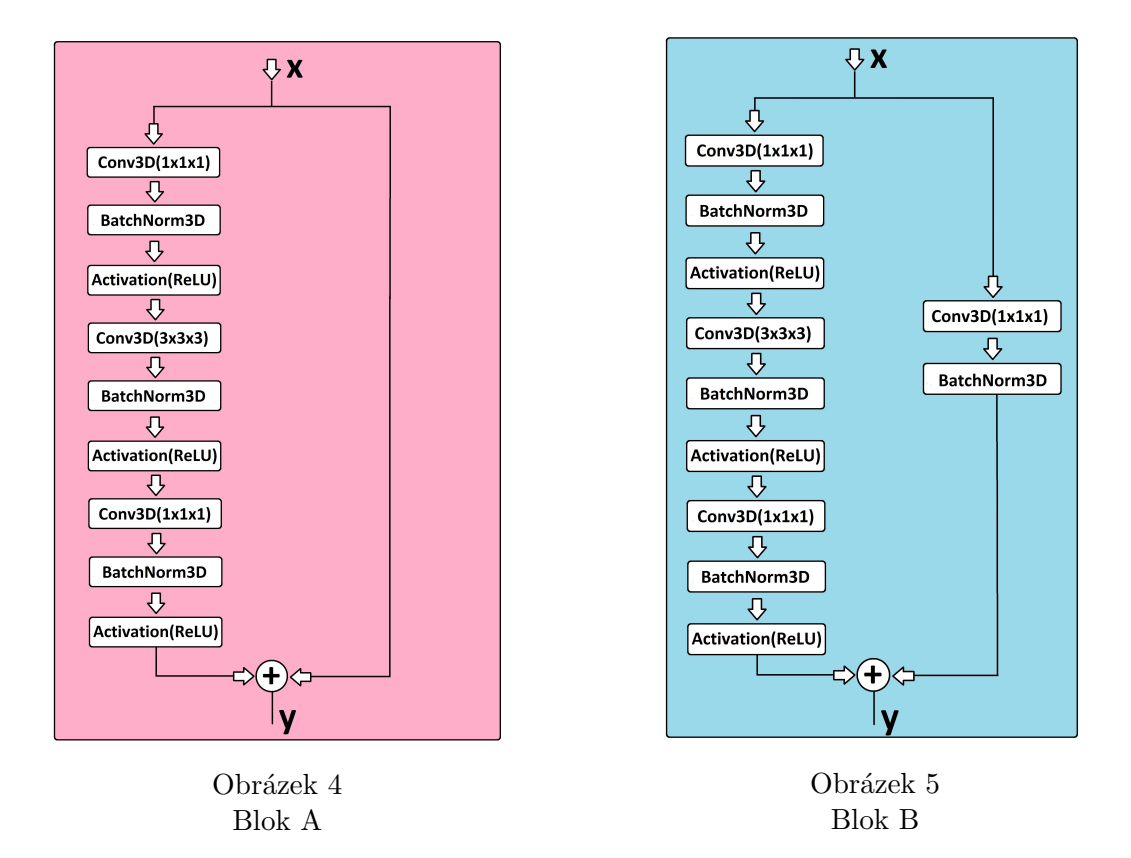

V levé větvi bloku A (Obrázek 4) je na vstupní data použité konvoluční jádro o rozměru (1x1x1) s hodnotou stride = (1x1x1), hodnota stride představuje krok po kterém se konvoluční jádro posouvá po vstupních datech. Tato konvoluční vrstva má za úkol snížit dimenzi vstupu. Jedná se tedy o bottleneck blok. Další vrstva v bloku se nazývá BatchNorm3D a ta provádí normalizaci dat, které napomáhá ke stabilizaci sítě během trénovacího procesu. Další vrstva v pořadí je aktivační funkce, ta je zde použitá ReLU (Rectified Linear Unit) funkce. Má za úkol rozhodnout o výstupu neuronů způsobem (rovnice  $(1)$ ):

$$
f(x) = \begin{cases} 0 \text{ jestli} & x < 0 \\ x \text{ jestli} & x \ge 0 \end{cases}
$$
 (1)

Aktivační funkce ReLU vrací nulovou hodnotu, při jakémkoliv záporném vstupu. V opačném případě vrací hodnotu vstupu  $x$ .

Tyto tři vrstvy (Conv3D, BatchNorm3D, ReLU) se v levé větvi Bloku A opakují ještě 2x, s tím že podruhé má konvoluční jádro rozměr  $(3x3x3)$  a na závěr konvoluční jádro  $(1x1x1)$ , které má v bottleneck bloku za úkol zvýšit zpět dimenzi na původní hodnoty. V pravé větvi Bloku A není žádná konvoluční vrstva, její účel je pouze poskytnout vstupní data pro součet na konci bloku se zpracovanými daty z levé větve Bloku A.

I3D ResNet50 je tvořen ještě dalším blokem, který si pojmenujme například Blok B, ten je znázorněný na Obrázku 5. Je skoro totožný jako Blok A s rozdílem, že v pravé části větve

má konvoluční vrstvu s konvolučním jádrem (1x1x1). Díky tomu dochází na výstupu Bloku B ke snížení prostorové dimenze, zatímco Blok A má jak na výstupu tak i na vstupu stejnou dimenzi.

Celá architektura sítě I3D ResNet50 poskládaná z Bloků A a B je znázorněná na Obrázku 6. Na začátku je na vstupní posloupnost obrázků aplikována vrstva s konvolučním jádrem o rozměru (3x7x7) s krokovou hodnotou stride = (1x2x2). Následuje ReLU aktivační fukce, max – pool a sekvence několika A a B bloků. Na závěr je na data aplikován dropout a plně propojená lineární vrstva, která která převede data na vektor o velikosti rozpoznávaných činností. Softmax vrstva zpracuje hodnoty z plně propojené vrstvy a každé třídě přiřadí pravděpodobnost. Součet všech pravděpodobností ze softmax vektoru je roven hodnotě 1.

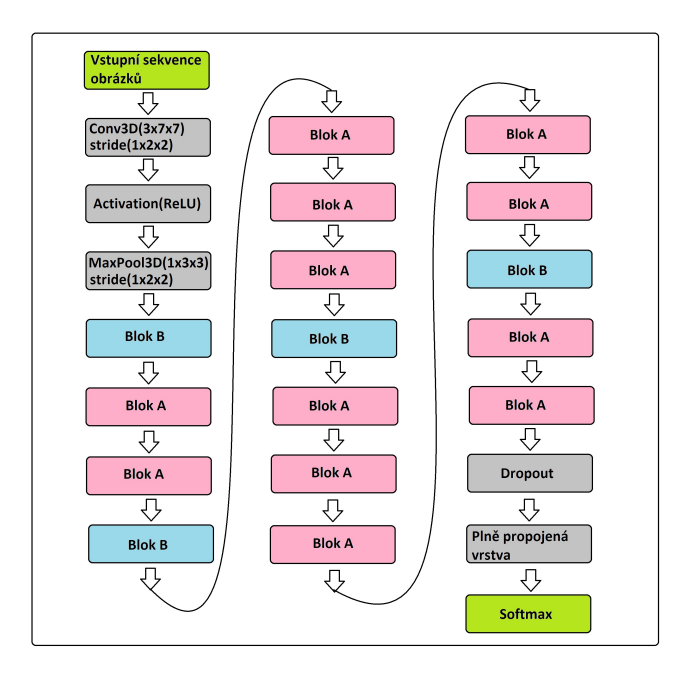

Obrázek 6 Blokově znázorněná architektura I3D ResNet 50

#### 3.2 Klíčové snímky

Videa se skládají z několika snímků. V praxi z důvodu omezené VRAM paměti musíme jako vstup do sítě I3D ResNet50 volit fixní počet klíčových snímků. Z celého videa se tedy musí vybírat klíčové snímky, v nich by měly být obsaženy všechny důležité okamžiky činnosti. Ideálně by tyto snímky měly být vybírány z celého videa. Kdyby se například klíčové snímky braly pouze z prostřední části videa, hrozila by zde situace vynechání důležitých snímků, které definují činnost.

Nejednoduší případ by byl, kdyby byla všechna videa stejně dlouhá. V takovém případě bychom mohli vybírat klíčové snímky s definovaným krokem, které by pak vstupovaly do neuronové sítě. S takovým ideálním případem počítat nemůžeme a musíme volit strategii, při které se budou vhodně vybírat obrázky z videa tak, aby v nich byla zaznamenán průběh celého videa.

Počet klíčových snímků bude volen 32. Jako strategii výběru 32 klíčových snímků byla vybrána poměrně jednoduchá a intuitivní metoda. Vždy chceme pokrýt celé video klíčovými snímky. Proto nejprve proběhne spočítání indexu kroků  $\gamma$  ( rovnice (2)):

$$
\gamma = \frac{H}{K},\tag{2}
$$

kde  $\gamma$  reprezentuje index kroku, H je počet snímků videa a K je počet klíčových snímků. Pokud získáme hodnotu  $\gamma < 1$ , indikuje nám to, že video má méně obrázků než je požadovaný počet klíčovým snímků. V takovém případě se snímky rovnoměrně nakopírují za sebe. Vždy samozřejmě nemůžeme provést rovnoměrné kopírování, proto se v takovém případě vyberou náhodné snímky, které budou nakopírovány víckrát, či méněkrát. Tento případ bude demonstrován na příkladě, kde vektor  $Index_{ks}$  reprezentuje vybrané klíčové snímky z videa:

$$
H = 10,
$$
  
\n
$$
K = 32,
$$
  
\n
$$
Index_{ks} = [1, 1, 1, 2, 2, 3, 3, 4, 4, 4, 4, 4, 4, 5, 5, 6,
$$
  
\n
$$
6, 6, 6, 7, 7, 8, 8, 8, 8, 9, 9, 9, 9, 10, 10, 10].
$$

Za podmínky, že se bude hodnota  $\gamma$  rovna 1, tak je výběr klíčový snímků velmi jednoduchý, celé video se poskládá z klíčových snímků. Pokud ale bude  $\gamma > 1$  a zároveň  $\gamma < 2$ , tak proběhne výběr klíčových snímků náhodně. Opět to bude demonstrováno na příkladě:

$$
H = 50,
$$
  
\n
$$
K = 32,
$$
  
\n
$$
Index_{ks} = [3, 5, 6, 8, 9, 11, 12, 14, 15, 16, 17, 18, 19, 21, 23,
$$
  
\n
$$
26, 27, 28, 29, 30, 31, 32, 33, 34, 35, 36, 39, 42, 43, 44, 46, 49].
$$

Na závěr zbývá situace, kdy  $\gamma \geq 2$ . V takovém případě se rozdělí obrázky videa do skupin se stejným krokem. Velikost kroku je rovna hodnotě  $\gamma$  zaokrouhleno dolů. Následně se z těchto vybraných skupin vybere jedna, která bude představovat klíčové snímky videa:

$$
H = 100,
$$
  
\n
$$
K = 32,
$$
  
\n
$$
Index_{ks} = [3, 6, 9, 12, 15, 18, 21, 24, 27, 30, 33, 36, 39, 42, 45, 48,
$$
  
\n
$$
51, 54, 57, 60, 63, 66, 69, 72, 75, 78, 81, 84, 87, 90, 93, 96].
$$

#### 3.3 Trénování sítě

Trénování neuronových [3] sítí je proces, při kterém jsou síti předkládána anotovaná data, síť je zpracuje a na základě výsledku upravuje váhy neuronů. Můžeme začínat s náhodně inicializovanými hodnotami, nebo vycházet z nějakého předtrénovaného modelu na jiném

datasetu. Pokud využijeme předtrénované váhy jiného modelu, očekává se rychlejší doba trénování. Velmi důležitá při trénování je takzvaná Loss funkce. Ta nám během trénování udává hodnotu, jak kvalitně je naše neuronová síť nastavená na rozpoznávání činností z videí. Velmi známá Loss funkce je Cross-Entropy, kterou budeme také využívat pro experimenty s I3D ResNet50. Cross-Entropy můžeme zapsat matematicky jako (rovnice  $(3)$ ):

$$
L(p,q) = -\sum_{x}^{N} p(x) \cdot log(q(x)),
$$
\n(3)

kde x je index třídy, N celkový počet tříd,  $p()$  je binární indikátor správné klasifikace a funkce  $q()$  reprezentuje výstup softmaxu. Čím přesněji bude síť správně klasifikovat trénovací videa, tím se bude hodnota Loss funkce snižovat. Cílem trénování je tedy co nejvíce snížit hodnotu této funkce.

Celý trénovací proces se dá pojmout jako úloha pro minimalizování Loss funkce. Je zde několik metod, které se snaží tuto úlohu řešit, říká se jim optimizéry. Jedním z často používaných algoritmů je takzvaný SGD *(Stochastic Gradient Descent)*, matematicky jej lze zapsat jako  $($ rovnice  $(4)$ ) :

$$
w_j = w_j - lr \frac{\partial L}{\partial w_j},\tag{4}
$$

kde  $w_i$  jsou váhy neuronové sítě, lr je hodnota učení a zlomek  $\partial L/\partial w_i$  je gradientu. Gradient v matematice reprezentuje směr největšího růstu, v tomto případě má stejný význam, udává směr největšího růstu Loss funkce. My ale požadujeme směr nejmenšího růstu, abychom minimalizovali Loss funkci, stačí tedy vzít zápornou hodnotu gradientu. Váhy sítě se pak budou v tomto směru upravovat. Záporný gradient je ještě vážený hyper parametrem hodnoty učení  $lr$ , ten nabývá obvykle malých hodnot. Jediné co ještě potřebujeme k trénování je numericky vyčíslit gradient  $\partial L/\partial w_i$ . Pro to lze použít metodu zvanou Backpropagation [17], kdy zpětně procházíme síť a získáváme gradienty vah mezi jednotlivými vrstvami.

Abychom při trénování dokonvergovali ideálně ke globálnímu minimu Loss funkce, je důležité také zvolit vhodnou strategii úpravy konstanty učení lr. Těch je hned několik. Můžeme zvolit například běžné krokové snížení N epochách (Obrázek 7), kosínovou strategie (Obrázek 8), cyklickou (Obrázek 9) nebo třeba restartovací strategii (Obrázek 10).

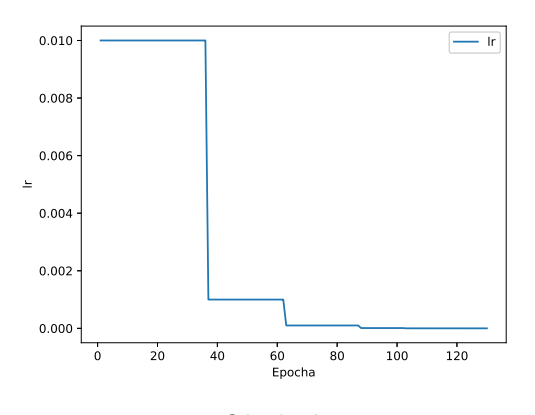

Obrázek 7 Kroková strategie $lr$ 

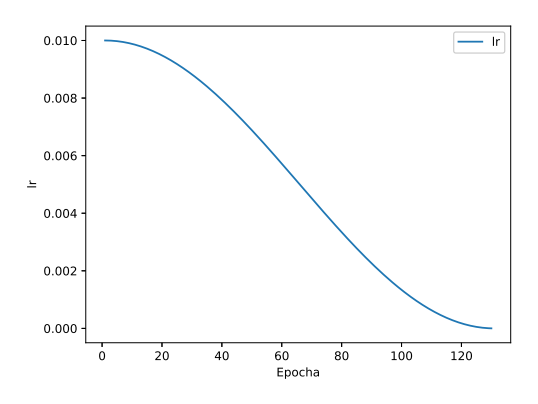

Obrázek $8$ Kosínová strategie $\ln$ 

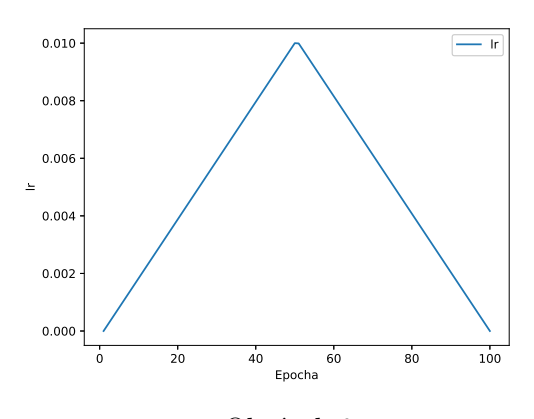

Obrázek 9 Cyklická strategie  $lr$ (jeden cyklus)

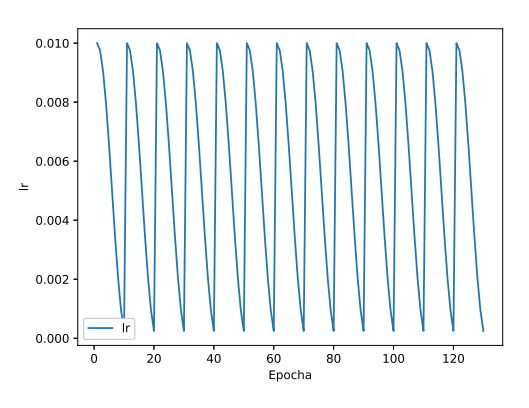

Obrázek $10$ Strategie restartováním $lr$ 

## 4 Dataset

Dataset je důležitá část trénování modelů neuronových sítí. Při práci s datasetem si musíme být jistý správně anotovanými daty a proto zvolení kvalitního datasetu je naprostý základ. Set dat pro rozpoznávání činností musí obsahovat videa a informaci o jejich správné klasifikaci přiložené v externím souboru. Těmto informacím o správné klasifikaci se říká anotace. Celý dataset by pak měl být rozdělen do třech částí a to konkrétně na:

- 1. trénovací data,
- 2. validační data,
- 3. testovací data.

Trénovací data slouží k trénování modelu a obvykle tato množina bývá nejobjemnější. Pomocí validačních dat se během trénovacího procesu validuje natrénovaný model a my tak máme hrubou představu o tom, jak si model povede na neviděných datech. Poslední jsou testovací data. Ty slouží k otestování a následnému vyhodnocení natrénovaného modelu.

#### 4.1 Kinetics-400

Důležitý dataset pro tuto práci je Kinetics-400 [15]. Při experimentech budou využity předtrénované váhy modelu I3D ResNet50 na tomto datasetu. Proto je důležité nahlédnout na videa z datasetu a zjistit, na jakých videích se model trénoval.

Kinetics-400 je kolekce videí s lidskou činností. Tyto videa jsou reprezentovány pomocí URL odkazu na videa internetového serveru YouTube.com. U každého URL odkazu je zaznamenaný počáteční a koncový čas označené činnosti, přičemž každé video trvá zhruba 10 vteřin. Činnosti jsou zaměřeny na člověka a pokrývají širokou škálu tříd včetně interakcí mezi člověkem a objektem, jako je hraní na hudební nástroje a také interakcí mezi lidmi. jako je podání ruky. V tomto datasetu je celkem 400 tříd. Každá třída obsahuje minimálně 400 videoklipů. Všechny tyto informace o URL odkazu, času ve kterém se vyskytuje činnost a korektně pojmenované činnosti, jsou uloženy ve formátu .json nebo .csv.

Na základě dostupného datasetu Kinetics 400 proběhla základní analýza dat. Celkový počet videí je zaznamenán v Tabulce 1. Dataset byl už rozdělen do třech množin dat, tronovací, validační a testovací.

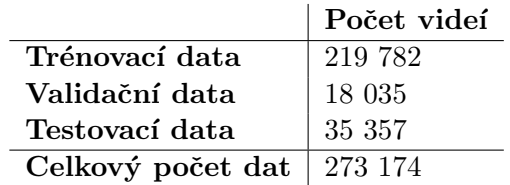

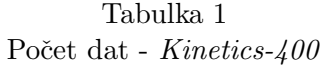

Při analýze datasetu je důležité zjistit jak jsou data v jednotlivých třídách rozprostřeny. Distribuce dat mezi třídami je zobrazena na Obrázku 11.

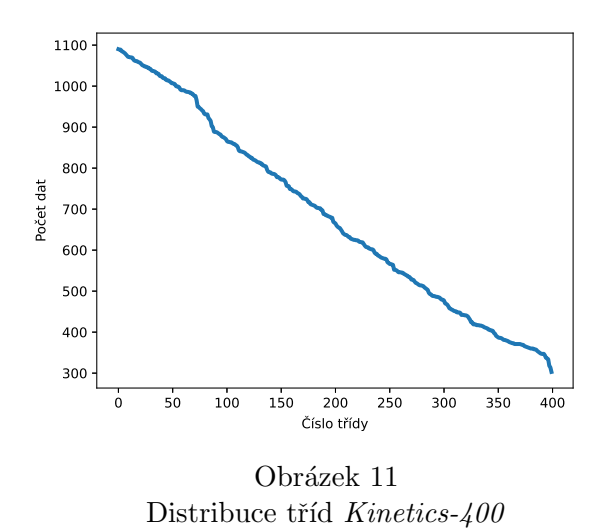

Z Obrázku 11 je patrné, že zde není žádná třída, která by výrazně v počtu dat převyšovala ostatní třídy. Pro každou třídu je také dostatečné množství videí. Pět nejčetnějších tříd je:

- 1. snowkitting: 1090 videí,
- 2. sfoukávání svíček: 1089 videí,
- 3. bobování: 1089 videí,
- 4. jízda na kánoi nebo kayaku: 1085 videí,
- 5. hra na harpu: 1084 videí.

Ukázky videí jsou na Obrázcích 12,13 a 14.

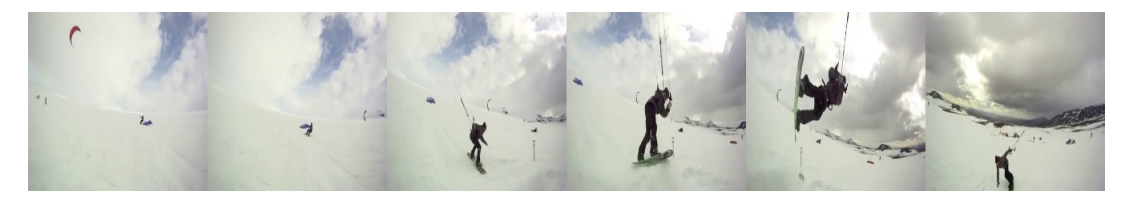

Obrázek 12 Kinetics-400 snowkitting

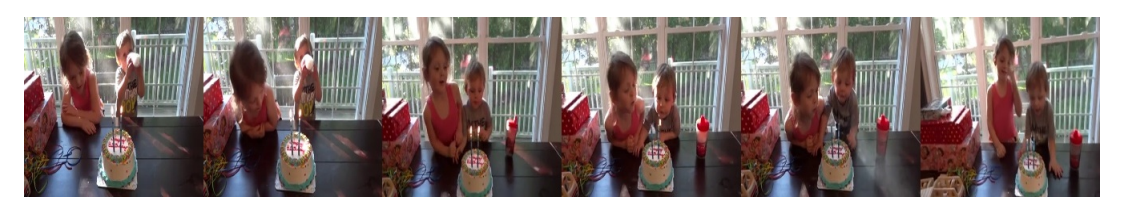

Obrázek 13  $Kinetics-400$ sfoukávání svíček

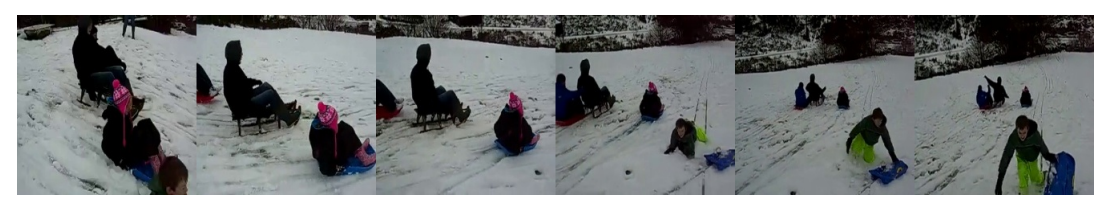

Obrázek 14 Kinetics-400 bobování

## 4.2 HAA500

Human-Centric Atomic Action (HAA500) [8] je ručně anotovaná sada dat videí s lidskou činností. Videa v  $HAA500$  byla pečlivě vybírána tak, aby zachycovala nepřerušovaný pohyb lidských postav při různých činnostech. Jednotlivé třídy datasetu jsou hodně dopodrobna popsané tak, aby byly jedinečné a rozlišitelné od ostatních. Například činnost hraní fotbalu je rozčleněná na fotbalová střela, fotbalová přihrávka, fotbalové vhazování, dribbling s míčem při fotbale, fotbalová hlavička a fotbalový zákrok brankáře (viz. Obrázek 15, 16, 17). Videa byla vybírána také tak, aby osoba provozující klasifikovanou činnost byla dominantní osobou videa. Hlavní část videa je zaměřená na člověka a u videí je průměrně 69.7% detekovatelných kloubů hlavní osoby.  $HAA500$  poskytne pro tuto práci data, které využijeme k trénování a testování modelů I3D ResNet50.

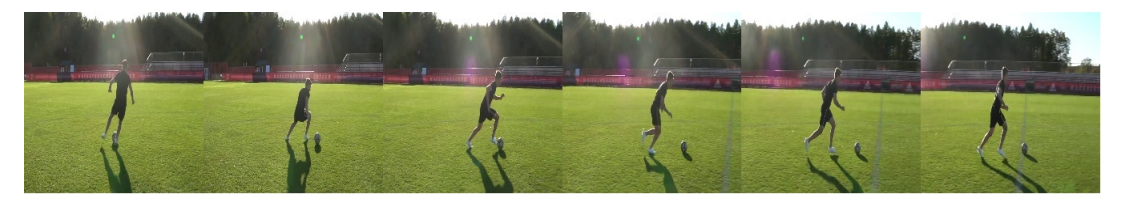

Obrázek 15  $HAA500$  fotbalový dribbling

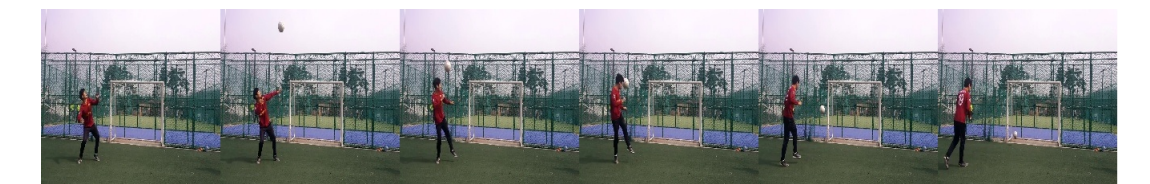

Obrázek 16 HAA500 fotbalová hlavička

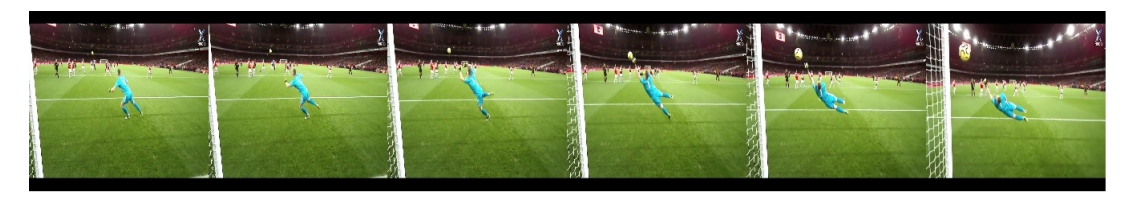

Obrázek 17  $HAA500$  fotbalový zákrok brankáře

Celková sada dat  $HAA500$  obsahuje 500 tříd. V každé třídě je celkem 20 HD videí (720x1280). Dohromady dataset poskytuje 10000 videí. Videa jsou tedy perfektně distribuována mezi jednotlivými třídami. Data do trénovací, validační a testovací množiny byla rozdělena v poměru 16:1:3 (viz Tabulka 2).

|                   | Počet videí |
|-------------------|-------------|
| Trénovací data    | 8000        |
| Validační data    | 500         |
| Testovací data    | 1500        |
| Celkový počet dat | 10000       |

Tabulka 2 Počet dat HAA500

#### 4.2.1 Zpracování RGB datasetu

Videa poskytnuté datasetem  $HAA500$  byla uložená ve formátu .mp4. Jedná se o formát, který obvykle obsahuje stopy videa a audia. Pro práci s neuronovou sítí bylo nutné převést videa z  $mp4$  do posloupnosti .jpg obrázků a každou tuto posloupnost uložit do samostatné složky. Videa byla do trénovací, validační a testovací množiny rozdělena takovým způsobem, že prvních 16 videí se přiřadilo k trénovací množině, 17. video k validační a zbytek (18,19,20) k testovací množině dat. Díky tomu jsme získali požadované rozdělení 8000 trénovacích, 500 validačních a 1500 testovacích dat. Na úrovni předzpracování se ještě obrázky zmenšily z velikosti (720x1280) na (224x224). Informace o názvu videa, správné klasifikaci, délce videa a jakým způsobem jsou pojmenované .jpg obrázky, byly uložené v textovém souboru. Celkem bylo tímto způsobem získáno 594300 oanotovaných obrázků.

#### 4.2.2 Zpracování segmentačního datasetu

Segmentace [23] je metoda počítačového vidění, která rozděluje obraz do segmentů, které spolu nějakým způsobem souvisí. Segmenty můžou reprezentovat jednotlivé objekty na obrázku. Sémantická segmentace pak rozděluje celý obrázek do segmentů a tím se snižuje složitost celého obrazu. Všem pixelům patřící do jednoho segmentu je přiřazena společná značka, obvykle společná barva. Myšlenka za použitím segmentace je taková, že při rozpoznávání činností nám jde především o pohyb lidských osob, které pro nás představují hlavní objekty. S využitím sémantické segmentace můžeme odstranit rušivé pohybující se objekty, které jsou v pozadí a pro hlavní činnost jsou nepodstatné. Dále získáme pro všechny třídy stejné pozadí a tím se odstraní problém s nestacionární kamerou, takže se učení bude moci zaměřit především na pohyb hlavních objektů videa.

Způsobů a metod jak provést segmentaci je celá řada. My se ale zaměříme na použití sémantické segmentace s využitím konvolučních neuronových sítí, přesněji na architekturu DeepLab v3 [7] s backbone sítí ResNet50. Tato architektura funguje na principu encoder a dekoder, kde encoder je zopovědný za získání *feature maps* z obrázku a dekoder používá převzorkování, aby získal zpět detaily objektů a jejich prostorové rozměry z nízkorozměrných *feature maps*. Budeme využívat předtrénované váhy ze subsetu COCO train2017 [18]. Tento předtrénovaný

model obsahuje celkem 20 tříd, které je síť schopna segmentovat. Na datasetu COCO val2017 [18] dosáhl tento model hodnoty mean  $IoU = 66.4$  a global pixelwise acc = 92.4.

Síť DeepLabv3-ResNet50 s předtrénovaným modelem byla aplikována na videa z datasetu  $HAA500$  a získali jsme sémanticky segmentované obrazy. Úplně stejným způsobem jako při zpracování RGB datasetu byl dataset připraven, tedy videa byla rozkouskována do posloupnosti obrázku ve tvaru .jpg, a i stejným způsobem byla data rozdělena do trénovací, validační a testovací množiny. Ukázky sémanticky segmentovaných videí jsou vidět na Obrázcích 18 a 19. Je na nich vidět, že lidé na videích byli korektně segmentováni a označeni oranžovou barvou.

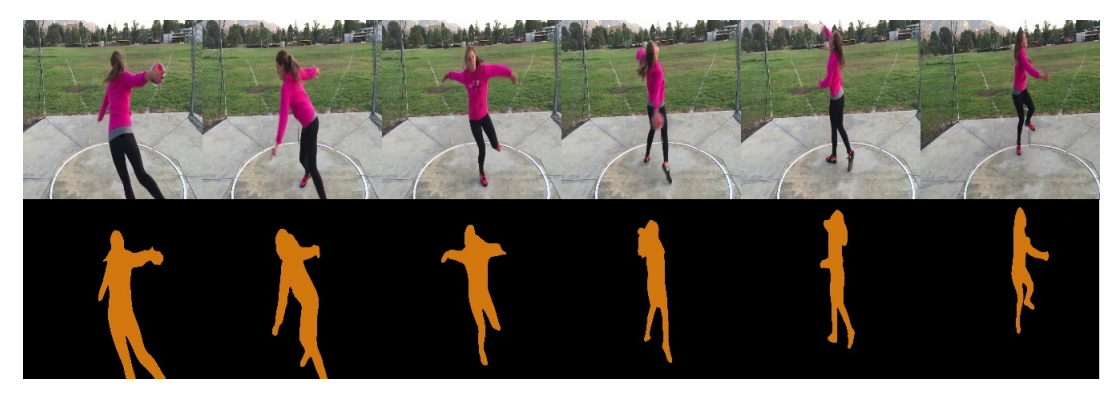

Obrázek 18 Ukázka segmentace - hod diskem

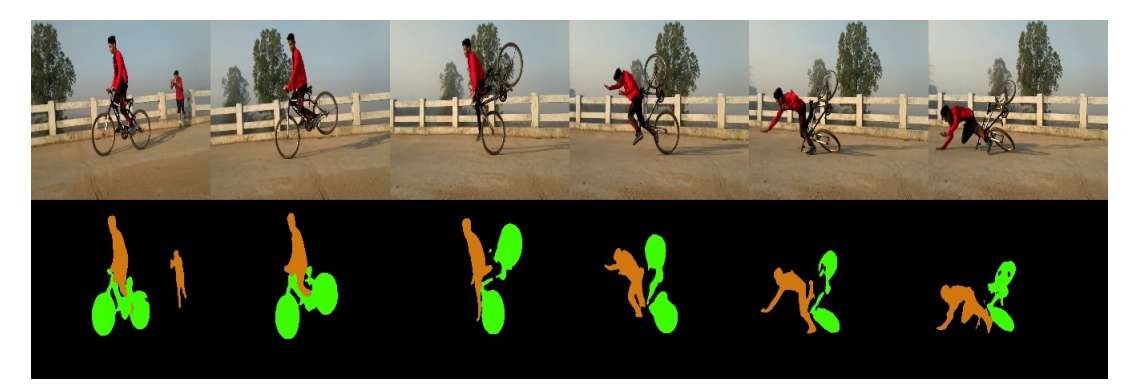

Obrázek 19 Ukázka segmentace - pád na kole

#### 4.2.3 Zpracování optického toku

Optický tok [11] je technika používaná k popisu pohybu objektů z obrázků. Princip je založený na výpočtu rychlosti bodů v rámci několika snímků a predikováním, kde by se body mohly na následujících snímcích nacházet. Metoda má uplatnění hlavně pro videa, protože snímky videa mají obvykle malý časový krok. Bude zajímavé pozorovat, jaké výsledky dosáhneme s I3D Resnet50 sítí a s daty po aplikování optického toku, protože se na obrázcích zvýrazní pohybující se objekty, což by mohlo mít za důsledek zlepšení trénování a následné testování sítě.

Je několik přístupů jak řešit optický tok. My využijeme výpočet optického toku s pomocí neuronových sítí a to architektury  $RAFT$  [21] Recurrent All-Pairs Field Transforms. S využitím neuronové sítě, kde je vše založené na latentních *feature maps*, je vše přesnější a počítané s větší efektivitu, než kdybychom počítali optický tok tradičními metodami. Architektura RAFT může být rozdělena na dvě části a to encoder a iterátor. První část encoder je podobná struktuře encoder-decoder, která získává latentní *feature maps* z obrázku. Iterátor je druh rekurentní neuronové sítě, která predikuje sekvence toku.

Předtrénováné váhy pro model RAFT byly trénovány na datasetech Chairs $|2| + Things[22]$  $+$  Sintel [4] fine-tuning  $+$  Kitti [12] fine-tuning . Tento model dosant na testovacím setu hodnot  $kitti\_test\_fl\_all = 5.19$ .

Na data z HAA500 jsme aplikovali RAFT s předtrénovanými váhami. Do sítě vždy vstupovali dva po sobě jdoucí snímky a výstupem byl predikovaný pohyb mezi dvěma snímkami. Výstupní obrázek byl interpretován paletou barev duhy, kde bílá symbolizuje žádný pohyb, červená malý a modrá velký pohyb. Ukázky optického toku jsou znázorněny na Obrázku 20 a 21.

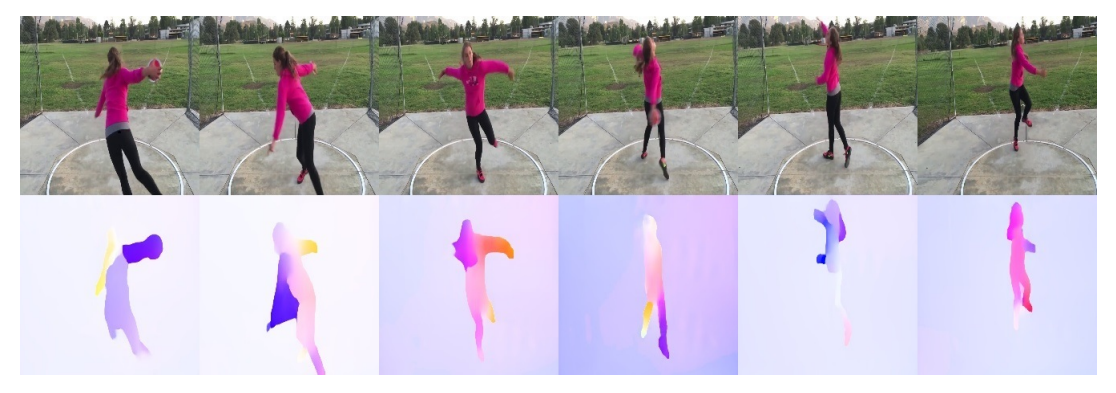

Obrázek 20 Uk´azka segmentace - hod diskem

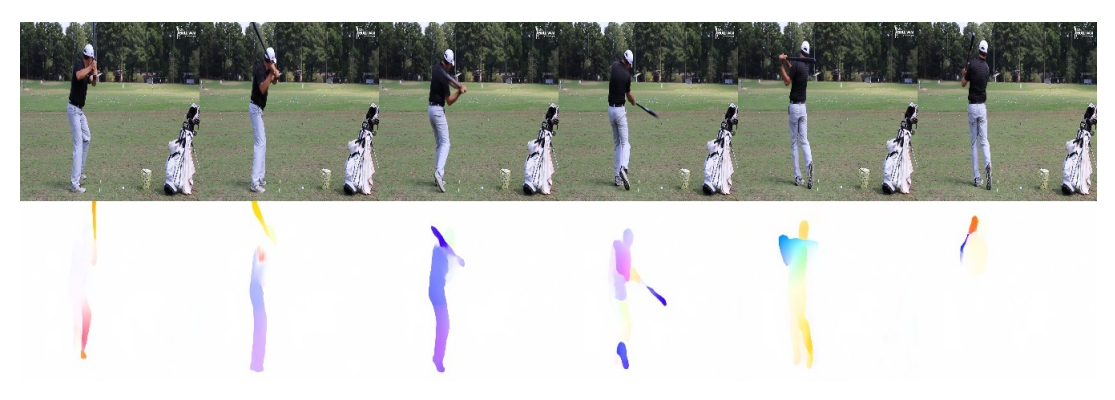

Obrázek 21 Ukázka segmentace - baseball odpal míčku

U obrázku 20 je vidět zabarvení pozadí. To je způsobené pohybující se kamerou. U Obrázku 21 je statická kamera a proto dobře vynikl pohyb máchnutí pálkou.

Opět byla data stejně rozdělena a uložena stejným způsobem jako u RGB dat a segmentačních dat. Takže jsme získali celkem 8000 trénovacích, 500 validačních dat a 1500 testovacích videích. Všechna videa byla také rozkouskována na samostatné .jpg obrázky.

# 5 Augmentace

Pokud nejsou trénovací data různorodá, hrozí riziko, že při trénovacím procesu dojde k přetrénování na trénovací data. Je to situace, kdy se snižuje Loss funkce na trénovacích datech, ale zvyšuje se na validačních. Abychom tomuto zabránili, je třeba k trénovacímu algoritmu aplikovat augmentační přístupy. Tyto přístupy se snaží o změny vstupních dat v průběhu trénování sítě.

První použitá augmentace pro naše účely je založená na zvětšení videa, následném výběru oblasti a jejímu vyříznu do původního rozměru obrázku  $(224x224)$ . S touto metodou je ale třeba dávat pozor, protože dataset  $HAA500$  je významným tím, že jsou činnosti centrovány do středu videa. Proto je vhodné volit malý poměr zvětšení, abychom ve výsledku nevyřízly důležité pixely z videa. Bylo otestováno, že při použití velké zvětšení oblasti například z videa (224x224) na (320x320) pixelů a následné náhodné vyříznutí oblasti zpět na původní rozměry docházelo k horším výsledkům, než kdyby nebyla použitá žádná augmentační metoda. Proto se v této práci video zvětšuje z rozměrů  $\langle 224x224, 260x260 \rangle$  vždy na čtverec a následuje náhodné oříznutí zpět na velikost (224x224). Dále byla přidána další augumentační metoda, která každou epochu upravuje data způsobem náhodného horizontálního otočení videa s pravděpodobností  $p_{flip} = 0.5$ . Statisticky bude tedy každé druhé video otočeno.

Pomocí těchto metod jsou neuronové síti předkládány každou epochu lehce odlišná data. Ukázka augmentace je zobrazena na Obrázku 22, kde v horní části je originální video a ve spodní části je augmentovaného videa.

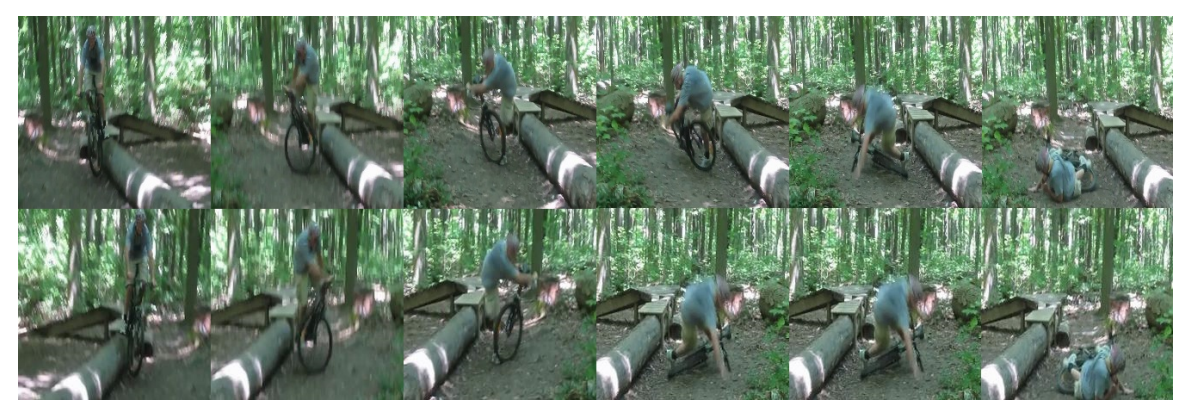

Obrázek 22 Ukázka augmentace (pád na kole)

### 6 Použitá metrika

Při porovnávání několika modelů je třeba zvolit vhodnou metriku, díky které můžeme určit kvalitu rozpoznávání činností. Velmi častou volenou metrikou pro rozpoznávání akcí z videí je takzvaná Top1 přesnost, k ní jsou často přidávány Top3 a Top5 přesnosti. Všechny tyto metriky mají společnou jednotku  $[\%]$ . Top1 přesnost udává, kolik činností neuronová síť dokázala správně rozpoznat. Matematicky lze zapsat jako:

$$
Top1 = \frac{TP}{FP + TP} [\%],\tag{5}
$$

kde TP jsou správně rozpoznaná videa a součet ve jmenovateli  $FP + TP$  je počet všech testovaných videí. Za TP se berou videa, který mají největší pravděpodobnost ze softmax vrstvy. Výstup ze softmax vrstvy má podobu N vektoru, kde N je počet tříd. Neuronová síť přiřazuje každé činnosti věrohodnost a my tak dokážeme získat informaci i o 2., 3., 4. a 5. nejvěrohodnější třídě podle natrénované sítě. Pak můžeme určit i Top3 a Top5 přesnost. Kde u  $Top3$  přesnosti se bude brát jako  $TP$  správně klasifikovaná třída na 1., 2. nebo 3. pozici softmax vektoru. Pro úplné vyjasnění si výpočet metrik  $Top1$  a  $Top3$  ukážeme na příkladě.

| Č.           | Správná třída $\parallel$ | 1. místo          | 2. místo          | 3. místo        | TP<br>(Top1) | TP<br>Top3) |
|--------------|---------------------------|-------------------|-------------------|-----------------|--------------|-------------|
|              | lukostřelba               | lukostřelba       | střelba z pistole | hra na kytaru   | $+1$         | $+1$        |
| $\mathbf{2}$ | hod diskem                | hod míčem         | hod oštěpem       | pojídání jablka | $+0$         | $+0$        |
| 3)           | lukostřelba               | střelba ze zbraně | lukostřelba       | hod oštěpem     | $+0$         | $+1$        |
| $4^{\circ}$  | hod diskem                | hod diskem        | hod míčem         | frisbee         | $+1$         | $+1$        |
| (5)          | pojídání jablka           | pojídání zmrzliny | pojídání pizzy    | pojídání jablka | $+0$         | $+1$        |
|              |                           |                   |                   | Součet          | ച            | 4           |

Tabulka 3 Příklad testování úspěšnosti klasifikace videí

Na příkladu z Tabulky 3 bylo testováno celkem 5 videí. Síť dokázala rozpoznat 2 videa z 5-ti na prvním místě, takže z tohoto testování získala hodnotu  $Top1 = 40\%$ . Dále se správná 4 videa nacházela na prvních 3 pozicích a tedy  $Top3 = 80\%$ .

Podle článku HAA500: Human-Centric Atomic Action Dataset with Curated Videos  $[8]$  byl RGB set dat  $HAA500$  natrénován na model  $I3D$  a bylo získáno:

- $Top1 = 33.53\%,$
- $Top3 = 53.40\%.$

K těmto hodnotám bychom se s architekturou I3D ResNet50 chtěli co nejvíce přiblížit.

# 7 Experimenty s I3D ResNet50

## 7.1 Implementace modelu I3D ResNet50

Pro experimenty, které budou v následujících kapitolách provedené, byl implementován model I3D ResNet50 [6] pomocí programovacího jazyka  $Python.$  Při trénování sítě se bude využívat Cross Entropy Loss funkce a pro získání gradientu bude využita metodika backpropagation. Všechny modely budou trénovány s optimizerem SGD. Cílem těchto experimentů je natrénovat nejlepší model ve smyslu největší hodnoty  $Top1$  na testovací množině dat a porovnat modely trénované na klasických RGB videích, segmentovaných videích a videích po aplikaci optick´eho toku.

## 7.2 Vliv počtu klíčových snímků

První experiment byl proveden s malým subsetem RGB datasetu  $HAA500$ . Malý subset obsahoval 20 tříd se sportovními aktivitami. Celkový počet dat byl tedy viz. Tabulka 4.

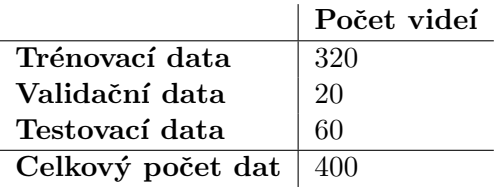

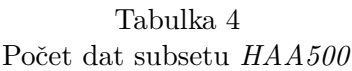

Trénování proběhlo se sítí I3D ResNet50 pro 4, 8, 16 a 32 klíčových snímků videa s náhodně inicializovanými váhami modelu. Bylo zvoleno nastavení trénovacích parametrů jako:

- 1. *optimizer*: SGD,
- 2. scheduler: cosine.
- 3.  $lr: 0.001$ ,
- 4. počet epoch: 50

Vedlejší cíle testu na malém subsetu  $HAA500$  bylo otestování funkčnosti programovacího kódu trénování neuronové sítě. Tento postup je vhodný předtím, než proběhne trénování pro všechna data, protože je možné takto rychle odhalit drobné chyby programovacího kódu, které by mohly způsobovat nepřesnosti při trénovacím procesu.

Hlavní cíl tohoto experimentu bylo experimentální zjištění přesnosti klasifikace videí v závislosti na počtu zvolených klíčových snímků systému. Natrénované modely byly otestovány na testovací množině dat a záznam experimentu je znázorněný v Tabulce 5.

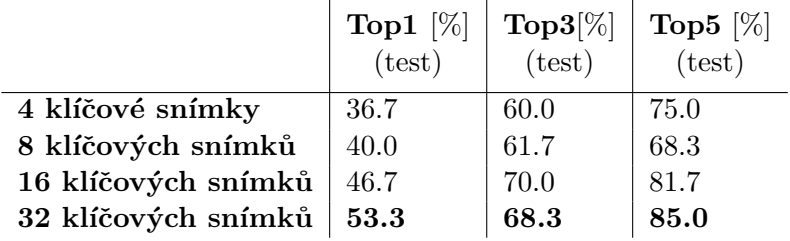

## Tabulka 5 Závislost přesnosti rozpoznávání a počtu klíčových snímků

Z Tabulky 5 je patrné, že pro systém pracující s více klíčovými snímky roste také přesnost klasifikace testovaných videí. Nejlepších výsledků dosáhl model s 32 klíčovými snímky. Pro modely s vyšším počtem klíčových snímku (např. 64 klíčových snímků) jsme už netestovali a to především kvůli výpočetní složitosti a omezené paměti VRAM.

Díky poznatkům z Tabulky 5 bude v následujících experimentech pracováno s modely s 32 klíčovými snímkami. Jediná jejich nevýhoda oproti ostatním testovaným počtům klíčových snímků je větší výpočetní složitost a tím také delší doba trénování a testování.

## 7.3 Vliv využití předtrénovaných vah na datasetu Kinetics-400

Při tomto experimentu využijeme kompletní sadu dat  $HAA500$  (8000 trénovacích, 500 validačních, 1500 testovacích) s klasickými RGB videi. Otestujeme trénování modelu I3D ResNet50 vycházejícího z náhodně inicializovaných vah a z vah natrénovaných na datasetu Kinetics-400 a následně porovnáme jejich klasifikační přesnosti. Využitím předtrénovaného modelu se myslí takzvaný fine-tuning. Při tomto procesu načteme stejné váhy předtrénovaného modelu a odstraníme celou poslední plně propojenou vrstvu, místo ní inicializujeme novou se správným počtem neuronů (500) a s náhodnými váhami. Díky tomuto bude možné natrénovat model na 500 odlišných tříd z našeho datasetu. Pro oba případy budou voleny stejné parametry trénování sítě a to:

- $\bullet$  optimizer: SGD,
- scheduler: cosine,
- počáteční  $lr: 0.001$ ,
- počet epoch: 100.

Průběh změny Loss funkce při trénování na trénovací a validačním množině pro náhodně inicializované váhy modelu je na Obrázku 23 a trénování s hodnotami z Kinetics-400 na Obrázku 24.

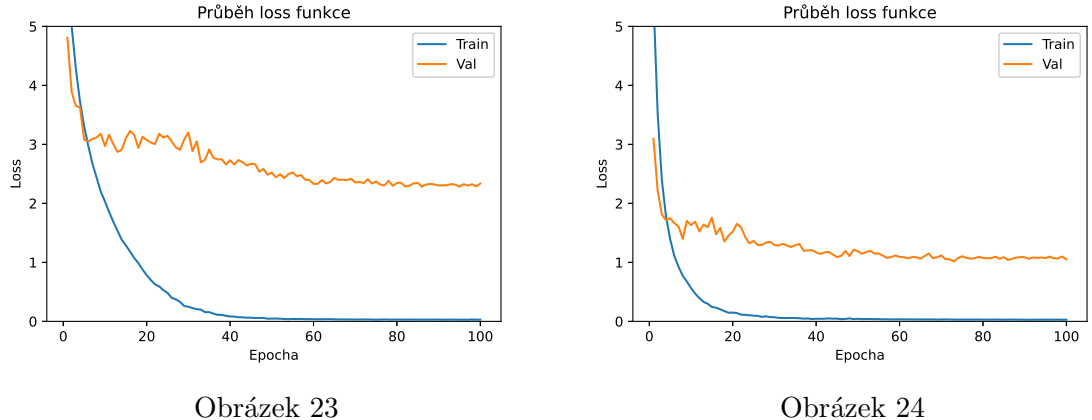

Průběh loss funkce při trénování, náhodně inicializované váhy

Obrázek 24 Průběh loss funkce při trénování, váhy z Kinetics-400

Při porovnávání grafů z Obrázků 23 a 24 je na první pohled patrné, že v obou případech Loss funkce konvergovala k nulové hodnotě na trénovacích datech. Hlavní rozdíl je v Loss funkci na validačních datech, kde model z náhodně inicializovaných vah dosáhl nejnižší hodnoty  $Loss_{min} = 2.2826$  (86. epocha) a model vycházející z modelu Kinetics-400 dosáhl  $Loss_{min}$  = 1.0725 (73. epocha). Vzali jsme modely z těchto okamžiků kdy dosáhli svá minima ve smyslu Loss funkce a provedli jsme test na testovacích datech (Tabulka 6).

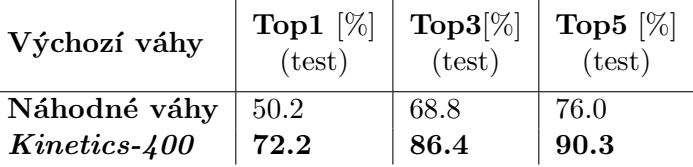

Tabulka 6

Porovnání rozpoznávací přesnosti modelů s předtrénovanými a náhodně inicializovanými vahami

Testovací výsledky potvrdily lepší kvalitu klasifikování při použití předtrénovnaných vah na datasetu Kinetics- $400$  o více než  $20\%$  Top1 přesnosti oproti náhodně inicializovaných vah.

#### 7.4 Vliv normalizace dat

Pro trénování konvolučních neuronových sítí na RGB obrázcích se doporučuje normalizovat kanály pixelů z hodnot  $\langle 0, 255 \rangle$  na hodnoty  $\langle 0, 1 \rangle$ . To je možné jednoduchým vydělením kanálů číslem 255. Dále je ještě doporučené normalizovat tyto hodnoty vzhledem k průměru (rovnice (6)) a směrodatné odchylce(rovnice  $(7)$ ) dat a to způsobem(rovnice  $(8)$ ):

$$
\mu = \frac{1}{n} \cdot \sum_{1}^{n} input\_image_i,
$$
\n(6)

$$
\sigma^2 = \frac{1}{n} \cdot \sum_{1}^{n} input\_image_i^2 - \mu^2,\tag{7}
$$

$$
norm\_image = \frac{input\_image - \mu}{\sigma}.\tag{8}
$$

Tímto způsobem bychom měli získat hodnoty, které budou rozprostřeny okolo nuly. Tyto normalizace pomáhají získat konzistentní výsledky při použití natrénovaných modelů na nová data. Standardně se pro normalizaci RGB obrázků využívají hodnoty  $\mu$  a  $\sigma$  spočítané z datasetu ImageNet. My ale budeme používat datasety, které mají netradiční barvy oproti klasickým RGB obrázkům.

Na Obrázku 25 můžeme vidět ukázku činnosti salto dozadu. První video reprezentuje standardní RGB video, druhé video je segmentované a třetí video znázorňuje optický tok. Na první pohled je patrné, že segmentační data a data reprezentující optický budou mít odlišné hodnoty  $\mu$  a  $\sigma$  oproti standardnímu RGB videu.

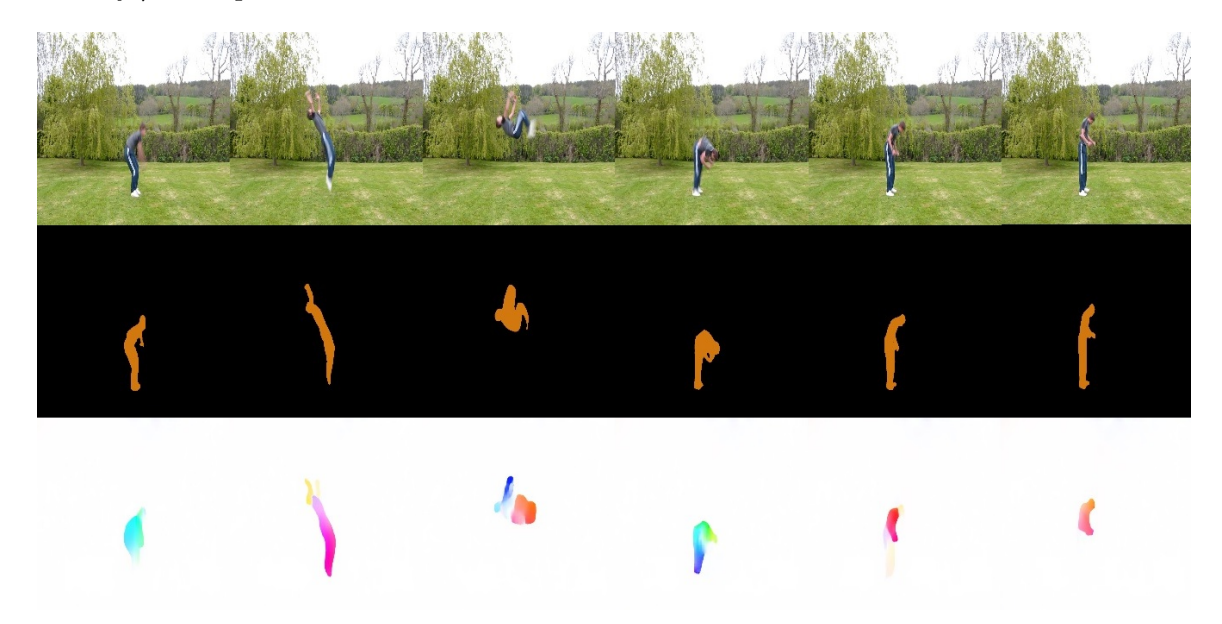

Obrázek 25 Ukázka činnosti salto vzad pro tři druhy zpracování videa

Experimentálně proto byly zjištěny hodnoty středních hodnot a směrodatných odchylek pro tři různé typy dat. Tyto hodnoty jsou zaznamenány v Tabulce 7. Hodnoty  $\mu$  a  $\sigma$  mezi RGB (HAA500) videi a obrázky z ImageNetu se příliš neliší. Rozdíl je u segmentačních dat a optického toku. Segmentační data mají velkou část plochy černě zbarvenou a proto střední hodnota celého segmentačního datasetu má nízké hodnoty, přesný opak je u optického toku, kde nepohyblivé předměty jsou znázorněny bílou barvou a ve většině videí tato barva dominuje, proto jsou střední hodnoty kanálů vysoké.

| Zpracování dat | Segmentace    | $\mu$                 |                       |
|----------------|---------------|-----------------------|-----------------------|
| $_{\rm{RGB}}$  | ImageNet      | [0.485, 0.456, 0.406] | [0.229, 0.224, 0.225] |
| <b>RGB</b>     | <b>HAA500</b> | [0.471, 0.449, 0.428] | [0.282, 0.279, 0.283] |
| Segmentace     | <b>HAA500</b> | [0.131, 0.084, 0.012] | [0.294, 0.192, 0.031] |
| Optický tok    | <b>HAA500</b> | [0.912, 0.895, 0.910] | [0.178, 0.191, 0.190] |

Tabulka 7 Experimentálně zjištěné hodnoty  $\mu$  a  $\sigma$ 

Bylo testováno, jak se při trénování různě normalizovaných dat změní přesnost  $Top1$  rozpoznávání na testovací množině. Trénování proběhlo na předtrénovaných váhách z Kinetics- $400$  a nastavením trénovacích parametrů:

- $\bullet$  optimizer: SGD,
- scheduler: cosine,
- počáteční  $lr: 0.001$ ,
- počet epoch: 100.

Výsledek experimentu je zaznamenán v Tabulce 8.

| Zpracování dat | $\textbf{Top1}$ [%]<br>$\mu$ a $\sigma$ z ImageNetu | $\textbf{Top1}$ [%]<br>Experimentálně zjištěné $\mu$ a $\sigma$ |
|----------------|-----------------------------------------------------|-----------------------------------------------------------------|
| $_{\rm RGB}$   | 72.2                                                | 71.9                                                            |
| Segmentace     | 44.1                                                | 42.0                                                            |
| Optický tok    | 44.0                                                | 43.7                                                            |

Tabulka 8 Hodnoty Top1 při různých normalizacích dat

Výsledky z tabulky 8 vyšly hodně podobně, ale lepších výsledků dosáhly modely, které normalizují data podle hodnot z ImageNetu. Je to pravděpodobně zapříčiněné tím, že předtrénovaný model Kinetics-400 používal právě tyto hodnoty k normalizaci. V následujícím experimentu se budou normalizovat všechny tři typy datasetů podle  $\mu$  a  $\sigma$  z ImageNetu, tedy  $\mu$  =  $[0.485, 0.456, 0.406]$  a  $\sigma = [0.229, 0.224, 0.225]$ .

#### 7.5 Trénování nejlepších modelů

Doposud jsme zjistili závislost počtu snímku na kvalitě klasifikování, vliv předtrénovaných vah modelu, a jak ovlivňuje celý model normalizace dat. Získané poznatky zúročíme v tomto trénovacím experimentu. Ten má za účel natrénovat co nejlepší modely ve smyslu  $Top1$  klasifikační přesnosti na neviděných testovacích datech. Abychom dosáhli co nejlepších výsledků, otestujeme různé kombinace schedulerů a lr. Schedulery budou jmenovitě využívány:

- $\bullet$  step,
- $\bullet$  cosine,
- $\bullet$  cyclic,
- $\bullet$  plateau,
- $\bullet$  restart.

V následujících 3 tabulkách (9, 10, 11) jsou zaznamenané trénovací parametry a jejich validační a testovací hodnoty přesnosti. Modely byly vybírány expertně na základě Loss funkce a hodnoty Top1 na validačních datech. Nejlepší výsledky přesnosti na validačních datech jsou v tabulkách označeny žlutou barvou a nejlepší přesnosti na testovacích datech oranžovými barvami.

| Číslo   | Optimizer<br>Sheduler  | $\ln$     | nastavení                                                      | $\textbf{Top1}\lbrack\% \rbrack$<br>$\left(\text{val}\right)$ | $\text{Top1}\vert\% \vert$<br>(test) | Top3 $[\%]$<br>(test) | $\textbf{Top5}[\%]$<br>(test) |
|---------|------------------------|-----------|----------------------------------------------------------------|---------------------------------------------------------------|--------------------------------------|-----------------------|-------------------------------|
| 1.0     | SGD<br>step            | 0.01      | $step=20$                                                      | 52.0                                                          | 51.067                               | 71.533                | 78.600                        |
| $1.1\,$ | SGD<br>${\rm step}$    | 0.001     | $step=20$                                                      | 73.6                                                          | 70.000                               | 86.933                | 90.400                        |
| 1.2     | SGD<br>step            | 0.0001    | $step=20$                                                      | 63.8                                                          | 60.000                               | 84.067                | $\boldsymbol{90.533}$         |
| 2.0     | <b>SGD</b><br>cosine   | 0.01      | $eta_{\text{min}}=0$                                           | 56.2                                                          | 56.000                               | 74.333                | 80.266                        |
| 2.1     | <b>SGD</b><br>cosine   | 0.001     | $eta_{\text{min}}=0$                                           | 75.0                                                          | 72.200                               | 86.400                | 90.267                        |
| 2.3     | <b>SGD</b><br>cosine   | 0.0005    | $eta_{\text{min}}=0$                                           | 74.4                                                          | 71.467                               | 87.200                | 91.400                        |
| 2.4     | $_{\rm SGD}$<br>cosine | 0.0001    | $eta_{\text{min}}=0$                                           | 73.0                                                          | 69.867                               | 86.667                | 91.800                        |
| 3.0     | SGD<br>cyclic          | $10^{-8}$ | $max_l = 0.001$<br>step_size_up = $15$<br>$mode = triangular$  | 74.2                                                          | 73.400                               | 87.733                | 91.267                        |
| 3.1     | SGD<br>cyclic          | $10^{-8}$ | $max_l = 0.001$<br>step_size_up = $15$<br>$mode = triangular2$ | 73.6                                                          | 71.00                                | 87.133                | 91.20                         |
| $3.2\,$ | $_{\rm SGD}$<br>cyclic | $10^{-8}$ | $max_l = 0.001$<br>step_size_up = $15$<br>$mode = exp\_range$  | 73.8                                                          | 71.133                               | 87.467                | 91.533                        |
| 4.0     | <b>SGD</b><br>plateau  | 0.01      | $mode = min$                                                   | 53.0                                                          | 52.933                               | 81.600                | 79.600                        |
| 4.1     | SGD<br>plateau         | 0.001     | $mode = min$                                                   | $73.4\,$                                                      | 70.067                               | 86.467                | 89.867                        |
| $5.0\,$ | SGD<br>restart         | 0.01      | $T_{-}0 = 10,$<br>$T$ -mult=1,<br>eta_min= $10^{-6}$           | $52.2\,$                                                      | 51.4                                 | 70.866                | 77.666                        |
| 5.1     | SGD<br>restart         | 0.001     | $T_0 = 20,$<br>$T_{\text{--}mult}=1,$<br>eta_min= $10^{-8}$    | 74.4                                                          | 71.133                               | 87.533                | 91.333                        |
| $5.2\,$ | SGD<br>restart         | $0.005\,$ | $T_0 = 20,$<br>$T$ _mult=1,<br>eta_min= $10^{-8}$              | 75.4                                                          | 72.400                               | 87.600                | 91.200                        |

Tabulka 9  $\operatorname{Tr}$ énování $\operatorname{I3D}$ ResNet50 na rgb datech

| Číslo   | Optimizer<br>Sheduler   | <sub>lr</sub> | nastavení                                                      | Top1 $[\%]$<br>$\left(\text{val}\right)$ | Top1 $[\%]$<br>(test) | Top3 $[\%]$<br>(test) | Top5 $[\%]$<br>(test) |
|---------|-------------------------|---------------|----------------------------------------------------------------|------------------------------------------|-----------------------|-----------------------|-----------------------|
| 1.0     | SGD<br>step             | $0.01\,$      | step= $20$                                                     | 29.8                                     | 28.000                | 44.933                | 52.733                |
| 1.1     | SGD<br>step             | 0.001         | step= $20$                                                     | 41.2                                     | 42.267                | 57.667                | 65.000                |
| $1.2\,$ | <b>SGD</b><br>step      | 0.0001        | step= $20$                                                     | 26.0                                     | 22.800                | 39.867                | 50.333                |
| 2.0     | SGD<br>cosine           | 0.01          | $eta_{min}=0$                                                  | $37\,$                                   | 34.733                | 51.067                | 58.000                |
| 2.1     | $_{\rm SGD}$<br>cosine  | 0.001         | $eta_{min}=0$                                                  | 43.6                                     | 44.133                | 60.933                | 67.867                |
| 2.2     | SGD<br>cosine           | 0.0005        | $eta_{\text{min}}=0$                                           | 41.6                                     | 42.667                | 58.400                | 65.000                |
| 2.3     | SGD<br>cosine           | 0.0001        | $eta_{\text{min}}=0$                                           | 36.6                                     | 33.733                | 50.667                | 60.533                |
| 3.0     | SGD<br>cyclic           | $10^{-8}$     | $max_l = 0.001$<br>step_size_up = $15$<br>$mode = triangular$  | 42.0                                     | 40.267                | 64.533                | 64.533                |
| 3.1     | SGD<br>cyclic           | $10^{-8}$     | $max_l = 0.001$<br>step_size_up = $15$<br>$mode = triangular2$ | 41.8                                     | 40.667                | 58.533                | 65.400                |
| 3.2     | SGD<br>cyclic           | $10^{-8}$     | $max_l = 0.001$<br>step_size_up = $15$<br>$mode = exp_range$   | 39.2                                     | 39.667                | 56.600                | 64.600                |
| 4.0     | SGD<br>plateau          | 0.01          | $mode = min$                                                   | 37.2                                     | 35.933                | 52.267                | 60.533                |
| 4.1     | SGD<br>plateau          | 0.001         | $mode = min$                                                   | 44.2                                     | 42.200                | 59.800                | 66.600                |
| $5.0\,$ | $_{\rm SGD}$<br>restart | $0.01\,$      | $T_0 = 10,$<br>$T$ -mult=1,<br>eta_min= $10^{-6}$              | 36.6                                     | 36.067                | 53.800                | 62.067                |
| 5.1     | SGD<br>restart          | 0.001         | $T_0 = 20,$<br>$T$ _mult=1,<br>eta_min= $10^{-8}\,$            | 43.8                                     | 43.000                | 85.733                | 65.800                |
| $5.2\,$ | $_{\rm SGD}$<br>restart | $0.005\,$     | $T_0 = 20,$<br>$T$ _mult=1,<br>eta_min= $10^{-8}\,$            | 42.8                                     | 39.867                | 57.133                | 64.067                |

Tabulka 10 Trénování I3D ResNet50 na segmentačních datech

| Číslo   | Optimizer<br>sheduler   | <sub>lr</sub> | nastavení                                                      | Top1 $[\%]$<br>$\left(\text{val}\right)$ | Top1 $[\%]$<br>(test) | Top3 $[\%]$<br>(test) | Top5 $[\%]$<br>(test) |
|---------|-------------------------|---------------|----------------------------------------------------------------|------------------------------------------|-----------------------|-----------------------|-----------------------|
| 1.0     | SGD<br>step             | $0.01\,$      | step= $20$                                                     | 26.4                                     | 23.066                | 39.800                | 47.333                |
| 1.1     | SGD<br>step             | 0.001         | step= $20$                                                     | 43.8                                     | 41.467                | 61.333                | 69.267                |
| 1.2     | SGD<br>step             | 0.0001        | step= $20$                                                     | 22.6                                     | 20.467                | 37.133                | 45.867                |
| 2.0     | SGD<br>cosine           | 0.01          | $eta_{\text{min}}=0$                                           | 36.4                                     | 29.2                  | 45.800                | 53.800                |
| $2.0\,$ | <b>SGD</b><br>cosine    | 0.005         | $eta_{\text{min}}=0$                                           | 44.2                                     | 41.133                | 60.267                | 66.867                |
| 2.1     | SGD<br>cosine           | 0.001         | $eta_{min}=0$                                                  | 46.2                                     | 44.000                | 61.533                | 69.066                |
| $2.3\,$ | $_{\rm SGD}$<br>cosine  | 0.0001        | $eta_{\text{min}}=0$                                           | 8.0                                      | 5.600                 | 12.200                | 16.400                |
| 3.0     | <b>SGD</b><br>cyclic    | $10^{-8}$     | $max_l = 0.001$<br>step_size_up = $15$<br>$mode = triangular$  | 42.8                                     | 42.200                | 59.267                | 65.800                |
| 3.1     | SGD<br>cyclic           | $10^{-8}$     | $max_l = 0.001$<br>step_size_up = $15$<br>$mode = triangular2$ | 40.4                                     | 40.200                | 58.800                | 66.800                |
| 3.2     | $_{\rm SGD}$<br>cyclic  | $10^{-8}$     | $max_l = 0.001$<br>step_size_up = $15$<br>$mode = exp\_range$  | 46.0                                     | 41.467                | 60.200                | 67.133                |
| 4.0     | <b>SGD</b><br>plateau   | $0.01\,$      | $mode = min$                                                   | $31.2\,$                                 | 26.200                | 43.067                | 50.200                |
| 4.0     | SGD<br>plateau          | 0.001         | $mode = min$                                                   | 44.4                                     | 43.2                  | 62.333                | 68.333                |
| $5.0\,$ | SGD<br>restart          | $0.01\,$      | $T_{-}0 = 10,$<br>$T$ -mult=1,<br>eta_min= $10^{-6}$           | 36.0                                     | 30.733                | 46.867                | 54.400                |
| 5.1     | SGD<br>restart          | 0.001         | $T_0 = 20,$<br>$T_{\text{--}mult}=1,$<br>eta_min= $10^{-8}$    | 45.8                                     | 42.267                | 60.533                | 67.867                |
| $5.2\,$ | $_{\rm SGD}$<br>restart | $0.005\,$     | $T_0 = 20,$<br>$T_{\text{--}mult}=1,$<br>eta_min= $10^{-8}\,$  | 44.6                                     | 40.000                | 58.267                | 64.267                |

Tabulka 11 Trénování I3D ResNet50 na datech optického toku

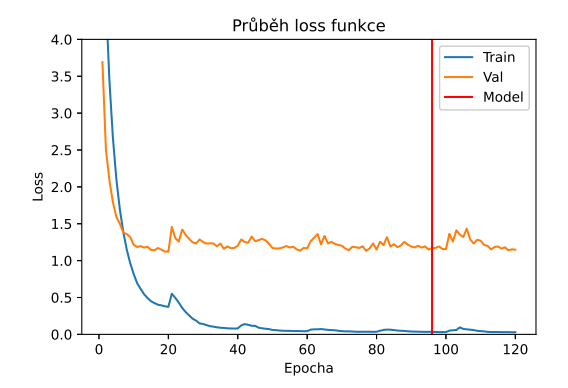

Obrázek 26 Průběh loss funkce při trénování, (rgb data, pokus 5.2)

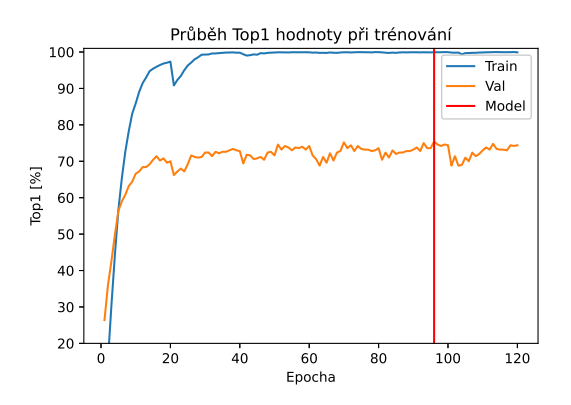

Obrázek 27 Průběh Top1 hodnoty při trénování, (rgb data, pokus 5.2)

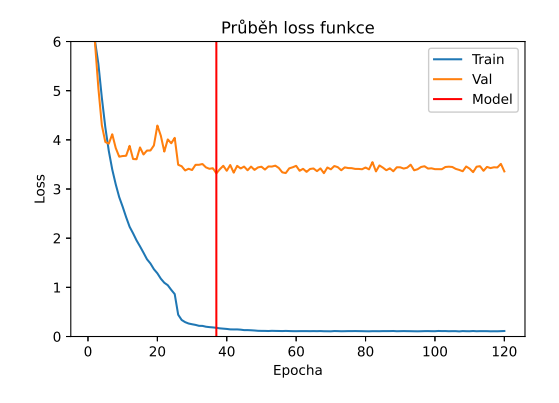

Obrázek 28 Průběh loss funkce při trénování, (segmentační data, pokus 4.1)

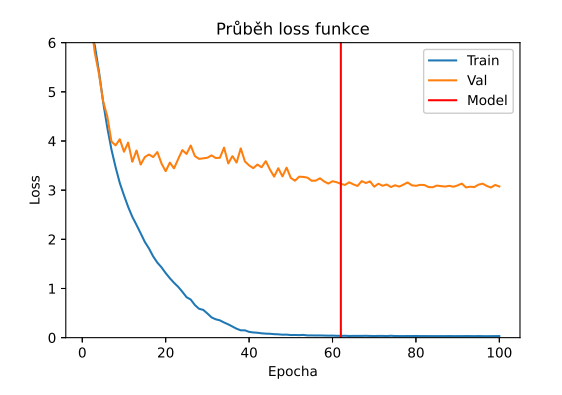

Obrázek 30 Průběh loss funkce při trénování - data optického toku, (data optick´eho toku, pokus 2.1)

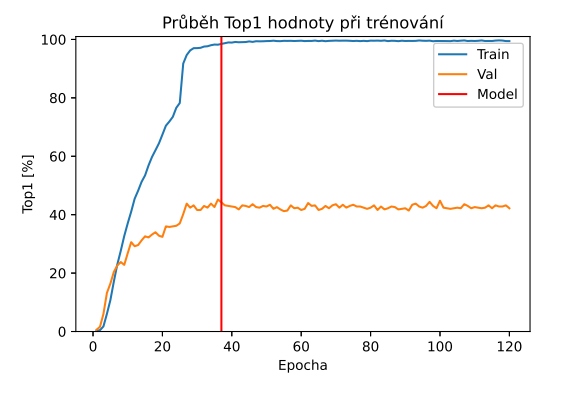

Obrázek $29\,$ Průběh Top1 hodnoty při trénování,  $(segmentační data, pokus 4.1)$ 

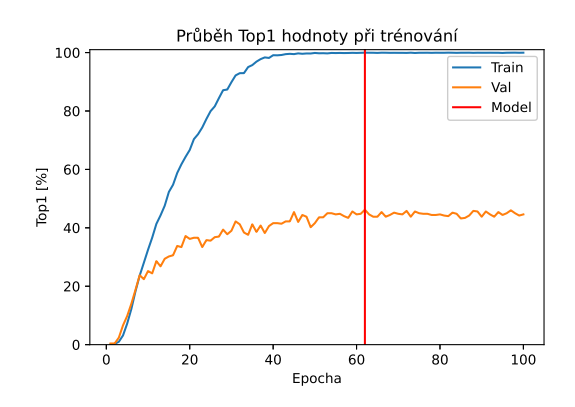

Obrázek 31 Průběh Top1 hodnoty při trénování - data optického toku,  $(data optického toku, pokus 2.1)$ 

#### 7.6 Porovnání modelů

Díky experimentu z kapitoly 7.5 byly získány natrénované modely. Jako nejlepší modely jsme určili ty, které získaly největší Top1 rozpoznávací přesnost na validačních datech. Simulujeme tím to, že testovací data jsou pro nás neviděná náhodná data, podle kterých nemůžeme model nastavovat. Testovací set nám slouží pouze na porovnávání modelů. Shrnutí nejlepších modelů je v Tabulce 12.

| Zpracování dat | Top1 $[\%]$<br>$\text{val}$ ) | Top5 $[\%]$<br>(val) | Top1 $[\%]$<br>$(\text{test})$ | Top5 $[\%]$<br>$(\text{test})$ |
|----------------|-------------------------------|----------------------|--------------------------------|--------------------------------|
| RGB            | 75.4                          | 91.2                 | 72.4                           | 91.2                           |
| Segmentace     | 44.2                          | 66.2                 | 42.2                           | 66.6                           |
| Optický tok    | 46.2                          | 68.8                 | 44.0                           | 69.1                           |

Tabulka 12 Nejlépe dosažené výsledky

Z Tabulky 12 je patrné, že nejlepších výsledků dosáhl model natrénovaný na klasických RGB videích s Top1 přesností 72.4% na testovacích datech. Data reprezentující optický tok a segmentované data měly zhruba o  $30\%$  menší  $Top1$  přesnost na testovacích datech. Pro hlubší analýzu byly činnosti z testovací množiny dat rozděleny do 4 skupin:

- sportovní činnosti: 651 videí,
- $\bullet$  denní aktivity: 456 videí,
- $\bullet\,$ hraní na hudební nástroj: 156 videí
- $\bullet\,$ koníčky a volnočasová aktivita: 237 videí.

Na základě tohoto rozdělení testovací množiny byl proveden test klasifikační přesnosti jednotlivých skupin činností. Záznam testu je v Tabulce 13.

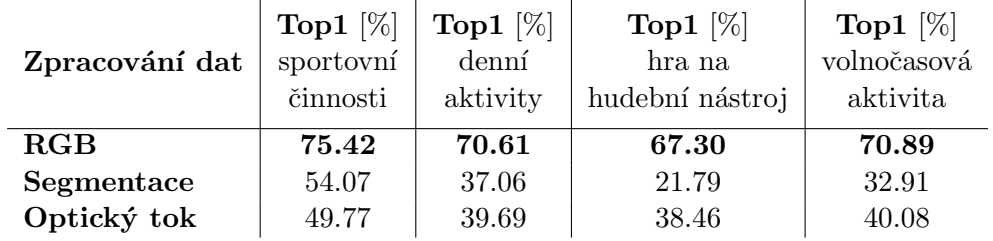

Tabulka 13 Porovnání modelů na základě typů činností

Z tabulky je vidět, že všechny tři modely nejlépe rozpoznávají sportovní činnosti. Nejhůře si modely vedou u rozpoznávání hry na hudební nástroje, v této kategorii segmentovaná data hodně zaostávají. Je to způsobené právě segmentací, kdy je z videa odstraněn důležitý objekt, hudební nástroj (Obrázek 32). To je možné pozorovat i u ostatních činností, kdy člověk interaguje s nějakým předmětem. Tím, že jsme provedli sémantickou segmentaci a zjednodušili obrázek, jsme přišli o důležité pixely, které s danou činností souvisí.

Optický tok dobře rozpoznává sportovní činnosti, protože se zde předpokládají velké a rychlé

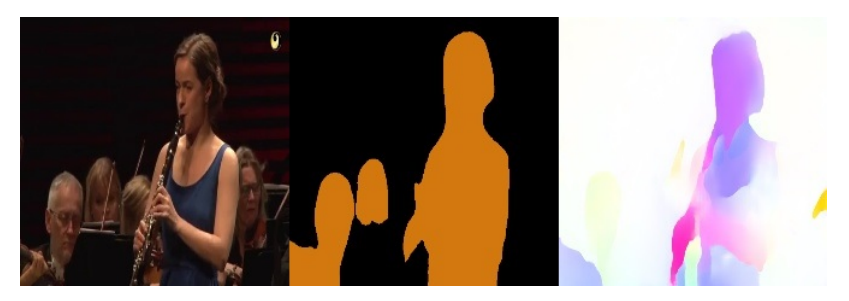

Obrázek 32 Činnost hraní na klarient pro tři druhy zpracování videa, vlevo RGB, uprostřed segmentace, vpravo optický tok.

pohyby, ostatní aktivity klasifikuje z tohoto důvodu hůře. Optický tok odstraňuje z videa stacionární objekty, ty můžou s činností úzce souviset, tím potenciálně snižuje správnou klasifikaci. Problém nastává také u videí, které mají velmi pohyblivé pozadí. Na Obrázku 33 je jedno z testovaných videí činnosti trojskok. U tohoto videa se kvůli pohybující se kameře pohybovalo více prostředí než atlet skákající do písku. Kvůli tomu bylo nejvíce zbarveno pozadí jako nejvíce se pohybující objekt. Optický tok toto video nedokázal správně klasifikovat ani v Top5, naopak RGB a segmentační model správně rozpoznali činnost videa v Top1.

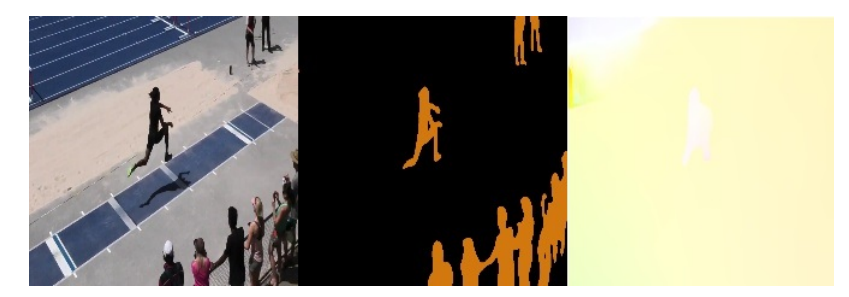

Obrázek 33 Činnost trojskok pro tři druhy zpracování videa, vlevo RGB, uprostřed segmentace, vpravo optický tok.

Ukázalo se, že RGB model má nejlepší výsledky a je poměrně konzistentní napříč všemi činnostmi. Zjednodušováním videa segmentací nebo optickým tokem přicházíme o důležité informace uložené v pixelech původního videa.

#### 7.7 Spojení modelů

Myšlenka spojení modelů vychází z představy, že každý model dokáže správně klasifikovat určité činnosti. Systémy se budou spojovat pomocí součtu softmax matic, které získáme na konci sítě. K softmax maticím byly ještě přidány váhy. Princip takto spojených modelů pojmenujeme Spojení A. Celé toto spojení lze matematicky zapsat pomocí (rovnice  $(9)$ ):

$$
X = \alpha X_{rgb} + \beta X_{segmentace} + \gamma X_{opticky\_tok},\tag{9}
$$

kde  $X_{rgb}$ ,  $X_{segmentace}$  a  $X_{opticky\_tok}$  jsou softmax matice příslušných modelů. Jsou reprezentovány vektorem o velikosti 500. Každá buňka softmax matice nese informaci o pravděpodobnosti příslušné třídy. X je pak jejich součet. Tento vztah je ještě blokové znázorněn na Obrázku 34.

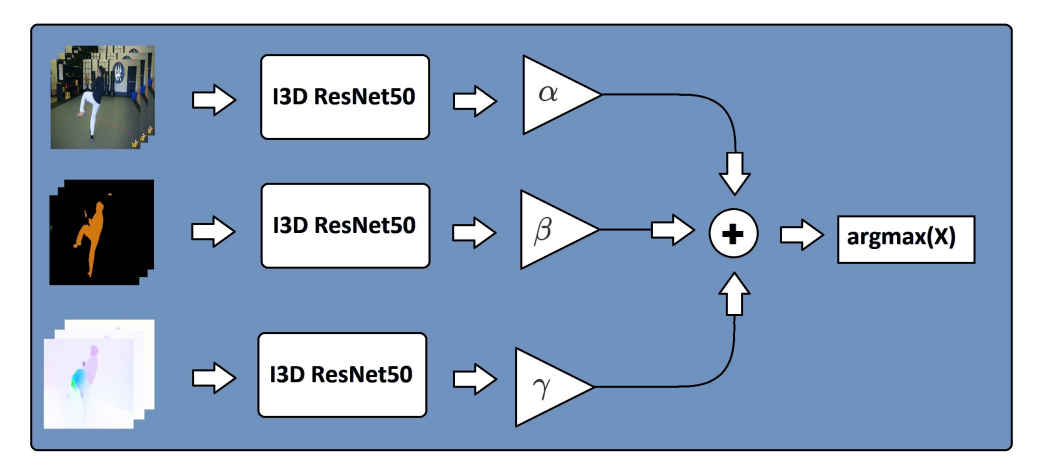

Obrázek 34 Blokové schéma Spojení A

Byly otestovány základní konfigurace hodnot  $\alpha$ , β a  $\gamma$  a zaznamenáno, jak se při těchto konfigurací budou měnit klasifikační přesnosti na testovacím datasetu, to je možné vidět v Tabulce 14.

| $\alpha$ | R       | $\gamma$ | Top1 $[\%]$<br>(test) | Top3 $[\%]$<br>(test) | Top5 $[\%]$<br>(test) |
|----------|---------|----------|-----------------------|-----------------------|-----------------------|
| 1.0      | $1.0\,$ | 1.0      | 72.73                 | 85.53                 | 89.80                 |
| 1.0      |         | $1.0\,$  | 72.47                 | 86.20                 | 90.27                 |
| 1.0      | $1.0\,$ |          | 71.73                 | 85.07                 | 89.33                 |
| 0        |         |          | 49.60                 | 68.20                 | 75.47                 |

Tabulka 14 Tabulka přesnosti rozpoznávání pro různé parametry  $\alpha$ ,  $\beta$  a  $\gamma$ Spojení A

Z Tabulky 14 je patrné, že při parametrech  $\alpha = 1, \beta = 1, \gamma = 1$  a po sečtení softmax matic všech třech modelů jsme dosáhli téměř stejného výsledku jako při klasifikování samotným RGB modelem (Top1<sub>RGB</sub>= 72.4%). Ve snaze nalézt nejlepší nastavení  $\alpha$ ,  $\beta$  a  $\gamma$ , které by

co nejvíce zvýšilo klasifikační přesnosti, byl proveden test na validačních datech. Pomocí 3 cyklů a s krokem parametrů 0.01 byly nalezeny nejlepší parametry  $\alpha$ ,  $\beta$  a  $\gamma$  ve smyslu Top1 přesnosti na validačních datech.

|                            | $\alpha$ |      | $\sim$ | Top1 $[\%]$ | Top3 $[\%]$ | Top $5\%$ |
|----------------------------|----------|------|--------|-------------|-------------|-----------|
| Test na<br>validační setu  | 0.94     | 0.61 | 0.39   | 77.40       | 87.60       | 91.00     |
| Test na<br>testovacím setu | 0.94     | 0.61 | 0.39   | 75.00       | 86.60       | 90.27     |

Tabulka 15 Tabulka přesnosti rozpoznávání pro různé parametry  $\alpha$ ,  $\beta$  a  $\gamma$ Spojení A

Z Tabulky 15 je vidět, že nalezením nejlepší konfigurace parametrů jsme dokázali zvýšit rozpoznávání na testovacím setu zhruba o 2.5% Top1 oproti základnímu nastavení  $\alpha, \beta, \gamma = 1$ .

Byla vyzkoušená další konfigurace, jak je možné výstupy z neuronových sítí spojit. Tuto konfiguraci pojmenujme například Spojení B. Je založená na základě součtu softmax matic modelu segmentačního a optického toku. Pak je tento součet vynásobený se softmax maticí RGB modelu, matematicky jako (rovnice (10)):

$$
X = X_{rgb} \cdot (\beta X_{segmentace} + \gamma X_{opticky\_tok}), \qquad (10)
$$

tento postup je blokově znázorněn na Obrázku 35.

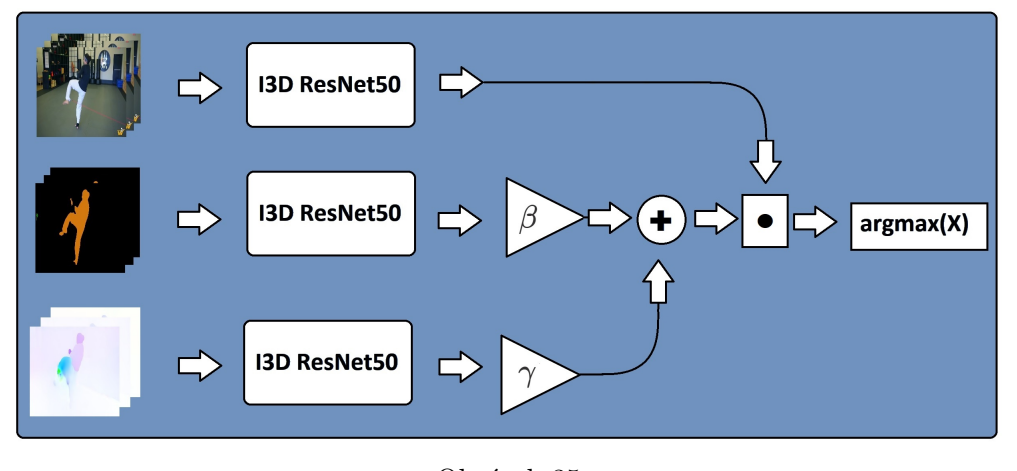

Obrázek 35 Blokové schéma Spojení B

Opět byl proveden test na validačním setu pomocí 2 cyklů a krokem 0.01 parametrů  $\beta$  a  $\gamma$ . Byly zaznamenány parametry při nejlepší Top1 klasifikaci a poté byl s nimi proveden test na testovací množině dat, to je možné vidět v Tabulce 16.

|                            |      | $\sim$ | Top1 $[\%]$ | Top3 $[\%]$ | $\lfloor$ Top5 $[\%]$ |
|----------------------------|------|--------|-------------|-------------|-----------------------|
| Test na<br>validační setu  | 0.35 | 0.86   | 79.60       | 90.80       | 93.40                 |
| Test na<br>testovacím setu | 0.35 | 0.86   | 77.40       | 90.20       | 92.87                 |

Tabulka 16 Tabulka přesnosti rozpoznávání pro různé parametry  $\beta$  a  $\gamma$ Spojení B

Konfigurací Spojení B se nám podařilo zvýšit o zhruba 5% Top1 klasifikaci na testovacích datech oproti samotnému RGB modelu ( $Top1_{RGB}= 72.4\%)$ ). Abychom získali informace v jaké třídě proběhlo zlepšení nově vzniklých spojených modelů, bude provedena hlubší analýza na testovacím datasetu s rozdělenými daty do skupin sportovní činnosti, denní aktivity, hraní na hudební nástroje a volnočasová aktivita. Výsledek hlubší analýzy je zaznamenán v Tabulce 17.

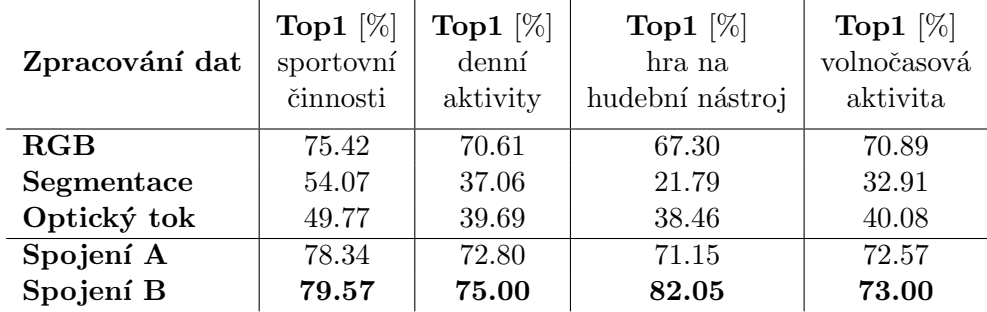

## Tabulka 17 Porovnání modelů na základě typů činností po přidání Spojení A a B

Z Tabulky 17 je vidět, že se pro Spojení A a B zvýšila Top1 u všech skupin činností oproti samotnému RGB modelu. U Spojení B byl zaznamenán velký nárůst Top1 u hry na hudební nástroje o zhruba 15%. Ze všech modelů si nejlépe ve všech skupinách činností vedl právě Spojení B.

## 7.8 Využití klasifikátorů

Další způsob, kterým se pokusíme navýšit Top1 klasifikaci, je s využitím klasifikátorů. Předpokládá se, že softmax matice příslušných modelů nesou informace o podobných třídách. Například pokud rozpoznáváme činnost střela míčem při fotbale, očekáváme že model přiřadí malé věrohodnosti i podobným činnostem jako je třeba dribbling s míčem nebo přihrávka. Sloučením softmax matic z RGB, optického toku a segmentačního modelu můžeme získat jeden vektor o velikosti 1500, který bude představovat příznakový vektor pro klasifikátor. Tento vektor bude vstupovat do klasifikátoru a klasifikátor na základě jeho hodnot přiřadí pravděpodobnost natrénovaným třídám. Tento proces popisuje blokové schéma na Obrázku 36.

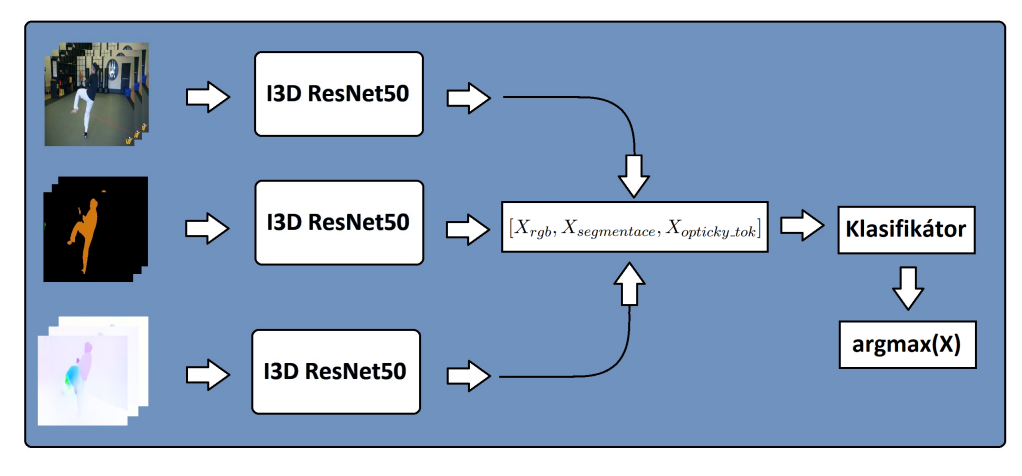

Obrázek 36 Blokové schéma klasifikátoru

Problémem je otázka, z jakých dat budeme klasifikátor trénovat. Můžeme využít data z validační množiny. Těchto dat je ale příliš málo, ve validační množině je přesně 500 videí, pro každou třídu připadá 1 video. I přes malý počet trénovacích dat jsme zkusili natrénovat SVM (Support Vector Machine) [9] klasifikátor a KNN (K-Nearest Neighbors) [1]. Natrénovaný klasifikátor byl pak otestován na testovacím datasetu. Výsledek je zaznamenán v Tabulce 18.

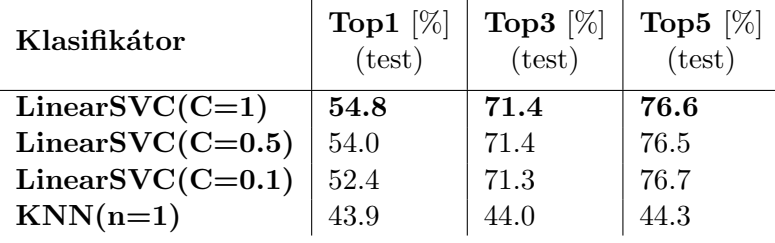

Tabulka 18

Výsledek testu klasifikátorů trénované na validační množině

Malý počet trénovacích dat se projevil na klasifikaci, kde nejlepší klasifikátor dosáhl hodnot 54.8% Top1. Při snaze o navýšení trénovacích dat klasifikátorů byly zváženy i data z nejčetnější trénovací množiny. Zde nastává problém ten, že modely sítě I3D ResNet50 se na těchto datech učily a modely se při klasifikování trénovacích dat často přiblížily 100%  $Top1$  přesnosti (viz Obrázky 27, 29, 31 z kapitoly 7.5). Přesto byla trénovací množina klasifikátorů navýšeno o trénovací data  $HA500$  a tím se klasifikátory trénovaly na 8500 datech, pro každou třídu 17 videí. Po natrénování jsme klasifikátory opět otestovaly na testovacích datech, výsledek pokusu je v Tabulce 19.

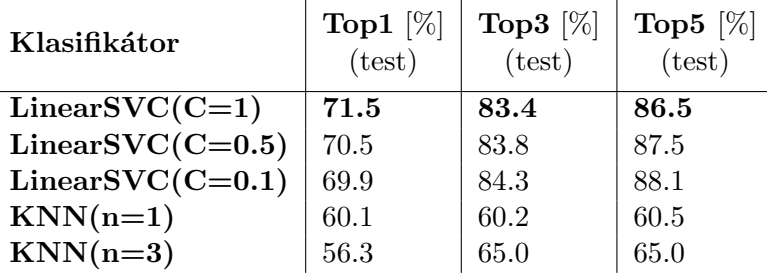

Tabulka 19

Výsledek testu klasifikátorů trénované na trénovací a validační množině

Z Tabulky 19 je vidět, že po navýšení trénovací množiny jsme nedosáhli lepších výsledků než které dosáhl samotný RGB model ( $Top1_{RGB}= 72.4\%)$ ). Je to pravděpodobně zapříčiněné trénováním klasifikátoru na stejných datech, na kterých se učila neuronová síť. Kdybychom měli větší množství validačních dat, možná bychom dosáhli lepších výsledků.

#### 7.9 Zhodnocení experimentů

S modelem I3D ResNet50 a datasetem  $HAA500$  proběhlo několik experimentů. Pokoušeli jsme se natrénovat nejlepší klasifikační systém činností za pomoci předzpracování obrazu a spojování softmax modelů. Výsledky, kterých se dosáhlo, jsou shrnuty v Tabulce 20.

| Top5 $[\%]$<br>(test) |
|-----------------------|
| 91.2                  |
| 66.6                  |
| 69.1                  |
| 90.3                  |
| 92.9                  |
| 86.5                  |
|                       |

Tabulka 20 Shrnutí výsledků experimentů

Z Tabulky 20 je jasné, že nejlepších výsledků bylo dosaženo při použití Spojení B konfigurace s  $Top1 = 77.4\%$ . Aby bylo možné provést tuto konfiguraci pomocí spojení 3 modelů, je zapotřebí mít segmentované data a data optického toku. Předzpracování tohoto typu jsou výpočetně náročné a další výpočetní náročnost se zvyšuje při použití 3 modelů. Proto se jako nejefektivnější model jeví samostatný RGB, ten dosáhl na testovacích datech hodnot  $Top1 = 72.4\%$ . Modely pracující s daty po segmentaci a optickém toku dosáhly zhruba o 30% horších Top1 výsledků oproti modelu pracujícímu s RGB daty. Je to zapříčiněné ztrátou informací v pixelech videí po předzpracování obrazu. Poslední pokus byl o natrénování klasifikátoru fungujícího se třemi modely. Pro něj jsme neměli k dispozici dostatečný počet trénovacích dat, proto dosáhl hodnot  $Top1 = 71.5\%$ .

V článku HAA500: Human-Centric Atomic Action Dataset with Curated Videos [8] byl představený dataset  $HAA500$  a pomocí něj byl trénován model I3D-RGB. Výsledků kterých bylo v článku dosaženo jsou zaznamenány v Tabulce 21.

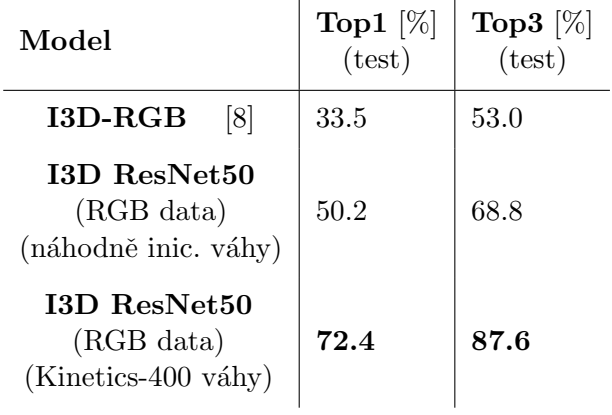

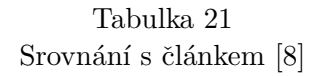

Z Tabulky 21 je jasné, že se v této práci podařilo natrénovat lepší model ve srovnání s I3D- $RGB.$  O modelu  $I3D-RGB$  z článku  $[8]$  nemáme moc informací. Víme, že model pracoval s 32 klíčovými snímky a byl trénovaný na náhodně inicializovaných vahách, nevíme ale z jaké 2D sítě byl model transformován do podoby 3D. Výsledky nicméně ukazují, že se v této práci podařilo získat o 16.7% větší Top1 přesnost na náhodně inicializovaných vahách a o 38.9% větší Top1 přesnost na Kinetics- $400$  vahách.

## 8 Závěr

Diplomová práce se zabývala úlohou rozpoznávání činností z videa. Pro tuto úlohu byla zvolena architektura I3D ResNet50, která má strukturu ResNet50 modelu s trojrozměrnými konvolučními filtry. Dataset, se kterým byly prováděny pokusy, byl zvolen  $HAA500$ , který má 500 odlišných tříd činností s celkovým počtem 10000 videí. Jako počáteční hodnoty sítě I3D  $ResNet50$  byly využity předtrénované váhy na datastu Kinetics- $400$ . V práci bylo testováno jak ovlivní kvalitu trénování předtrénované váhy oproti náhodně inicializovaným. Výsledek tohoto experimentu ukázal, že při použití předtrénovaných vah byl natrénován kvalitnější model, který klasifikoval testovací videa s  $22\%$  větší  $Top1$  přesností. V práci se také testovalo, jak model ovlivní počet zvolených klíčových snímků. Při experimentu bylo dokázáno, že natrénovaný model s větším počtem klíčových snímků produkuje lepší klasifikační výsledky na testovacím setu.

Důležitým poznatkem bylo, že po aplikaci segmentace a optického toku na videa jsme dosáhli horších výsledků oproti klasickým RGB videím. Model trénovaný na RGB datech získal na testovacím setu  $72.4\%$  Top1 přesnosti, zatímco modely trénované na segmentaci nebo optickém toku získaly zhruba o 30% menší Top1 přesnost. Zjednodušením videa totiž přicházíme o důležité informace uložené v pixelech a tím se snižuje potenciál modelu I3D ResNet50.

Zjistilo se, že modely natrénované na odlišných datech rozpoznávají videa odlišně. Toho bylo využito při spojení výstupních softmax matic modelů. Byly navrženy dvě konfigurace spojení modelů: Spojení A a Spojení B. Spojení A spojuje modely pomocí součtu softmax matic a každému modelu byla přiřazuje váhu. Spojení B propojuje modely na základě součtu segmentovaného a modelu optického toku a následném vynásobením s RGB modelem. Nejlepší výsledky ve smyslu Top1 přesnosti na testovacích datech má Spojení B. Oproti samostatnému modelu pracujícího s klasickými RGB videi má o 5% vyšší přesnost. K jeho použití je potřeba mít k dispozici segmentovaná data a data reprezentující optický tok a zisk těchto dat je výpočetně náročný. Nejlepší model ve smyslu rychlost výpočtu a přesnosti se tedy jeví samostatný model, který zpracovává standardní videa. V práci byl proveden pokus o natrénování klasifikátorů, které by pomocí tří modelů zvýšily klasifikační přesnosti. Zde bylo naraženo na problém malého počtu trénovacích dat a to vedlo k natrénování nekvalitního klasifikátoru.

Experimenty s modelem I3D ResNet50 byly prováděny v programovacím jazyce Python. Programovací kód je poskytnutý prostřednictvím služby GitHub a je možné jej nalézt na odkazu: https://github.com/kleckaa/action recognition.

### 9 Seznam literatury

### Odkazy

- [1] Naomi S Altman. "An introduction to kernel and nearest-neighbor nonparametric regression". In: The American Statistician 46.3 (1992), s. 175–185.
- [2] Mathieu Aubry et al. "Seeing 3D chairs: exemplar part-based 2D-3D alignment using a large dataset of CAD models". In: CVPR. 2014.
- [3] Vitaly Bushaev. How do we 'train' neural networks ? 2018. URL: https://towardsdatascience. com/how-do-we-train-neural-networks-edd985562b73.
- [4] D. J. Butler et al. "A naturalistic open source movie for optical flow evaluation". In: European Conf. on Computer Vision (ECCV). Ed. A. Fitzgibbon et al. (Eds.) Part IV, LNCS 7577. Springer-Verlag, říj. 2012, s. 611–625.
- [5] Joao Carreira a Andrew Zisserman. "Quo Vadis, Action Recognition? A New Model and the Kinetics Dataset". In: Proceedings of the IEEE Conference on Computer Vision and Pattern Recognition (CVPR). 2017.
- [6] Chun-Fu Chen et al. "Deep Analysis of CNN-based Spatio-temporal Representations for Action Recognition". In: The IEEE Conference on Computer Vision and Pattern  $Recognition (CVPR)$ . Čvn. 2021.
- [7] Liang-Chieh Chen et al. Rethinking Atrous Convolution for Semantic Image Segmentation. 2017. DOI: 10.48550/ARXIV.1706.05587. URL: https://arxiv.org/abs/ 1706.05587.
- [8] Jihoon Chung et al. "HAA500: Human-Centric Atomic Action Dataset with Curated Videos". In: ICCV 2021.
- [9] Corinna Cortes a Vladimir Vapnik. "Support-vector networks". In: Machine learning 20.3 (1995), s. 273–297.
- [10] Jia Deng et al. "Imagenet: A large-scale hierarchical image database". In: 2009 IEEE conference on computer vision and pattern recognition. Ieee. 2009, s. 248–255.
- [11] Shuchen Du. Understanding Optical Flow amp; Raft. 2020. URL: https://towardsdatascience. com/understanding-optical-flow-raft-accb38132fba.
- [12] Andreas Geiger et al. "Vision meets Robotics: The KITTI Dataset". In: International Journal of Robotics Research (IJRR) (2013).
- [13] Kaiming He et al. "Deep Residual Learning for Image Recognition". In: Proceedings of the IEEE Conference on Computer Vision and Pattern Recognition (CVPR). 2016.
- [14] Qingge Ji et al. "Optimized Deep Convolutional Neural Networks for Identification of Macular Diseases from Optical Coherence Tomography Images". In: Algorithms 12 (ún. 2019), s. 51. DOI: 10.3390/a12030051.
- [15] Will Kay et al. The Kinetics Human Action Video Dataset. 2017. pol: 10.48550/ ARXIV.1705.06950. url: https://arxiv.org/abs/1705.06950.
- [16] Alex Krizhevsky. Learning multiple layers of features from tiny images. Tech. zpr. 2009.
- [17] Y. LeCun et al. "Backpropagation Applied to Handwritten Zip Code Recognition". In: Neural Computation 1.4 (1989), s. 541-551. DOI: 10.1162/neco.1989.1.4.541.
- [18] Tsung-Yi Lin et al. "Microsoft COCO: Common Objects in Context". In: Computer  $Vision - ECCV 2014$ . Ed. David Fleet et al. Cham: Springer International Publishing, 2014, s. 740–755. isbn: 978-3-319-10602-1.
- [19] Karen Simonyan a Andrew Zisserman. Very Deep Convolutional Networks for Large-Scale Image Recognition. 2014. DOI: 10.48550/ARXIV.1409.1556. URL: https:// arxiv.org/abs/1409.1556.
- [20] Christian Szegedy et al. "Rethinking the Inception Architecture for Computer Vision". In: Proceedings of the IEEE Conference on Computer Vision and Pattern Recognition  $(CVPR)$ . 2016.
- [21] Zachary Teed a Jia Deng. RAFT: Recurrent All-Pairs Field Transforms for Optical Flow. 2020. doi: 10.48550/ARXIV.2003.12039. url: https://arxiv.org/abs/2003. 12039.
- [22] Jonathan Tremblay, Thang To a Stan Birchfield. "Falling Things: A Synthetic Dataset for 3D Object Detection and Pose Estimation". In: Proceedings of the IEEE Conference on Computer Vision and Pattern Recognition (CVPR) Workshops. 2018.
- [23] Mrinal Tyagi. Image segmentation nbsp:: Part 1. 2021. URL: https://towardsdatascience. com/image-segmentation-part-1-9f3db1ac1c50.

# 10 Seznam obrázků a tabulek

# Seznam obrázků

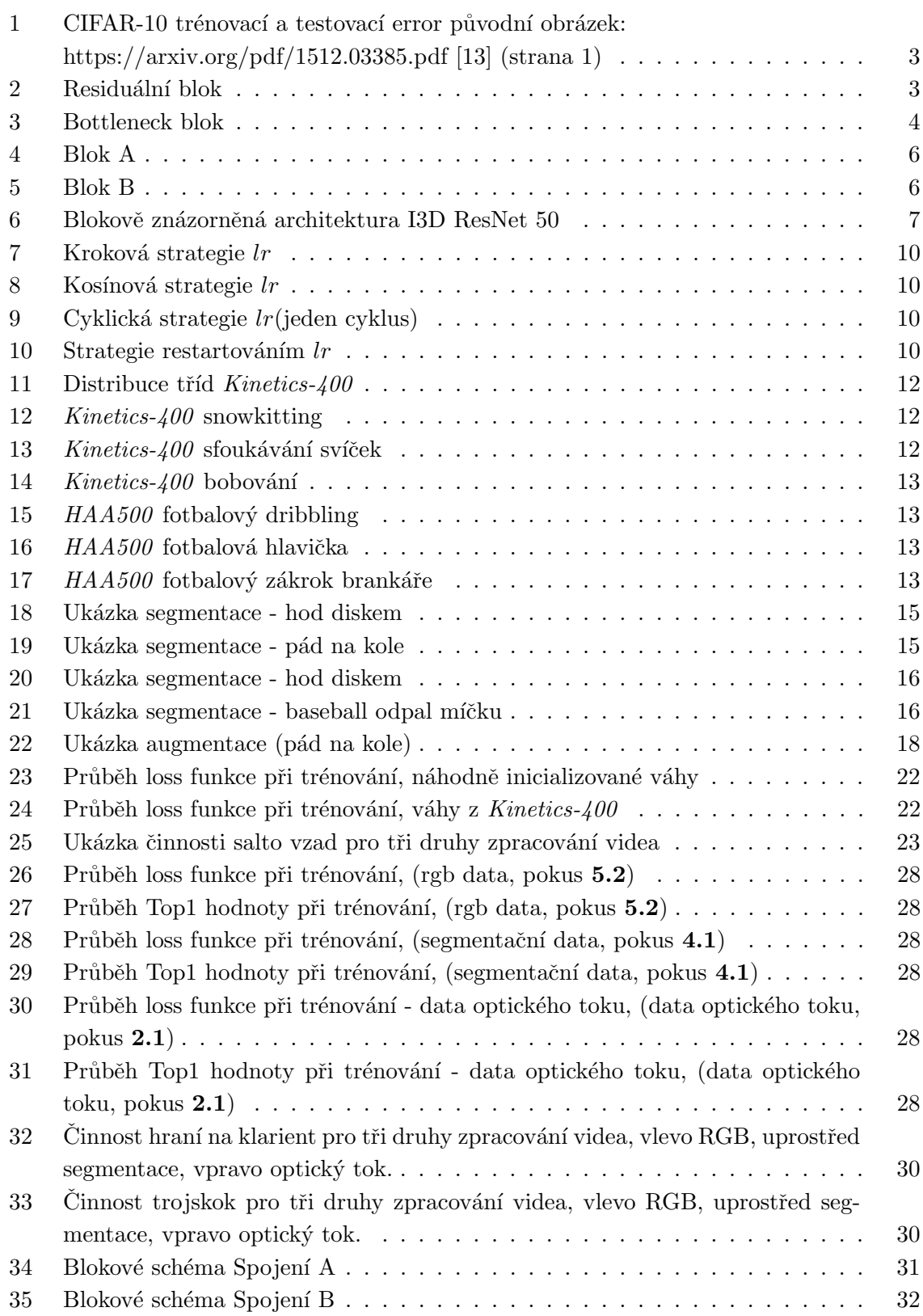

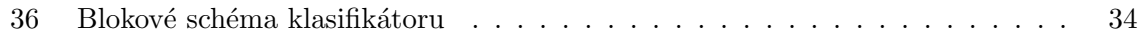

# Seznam tabulek

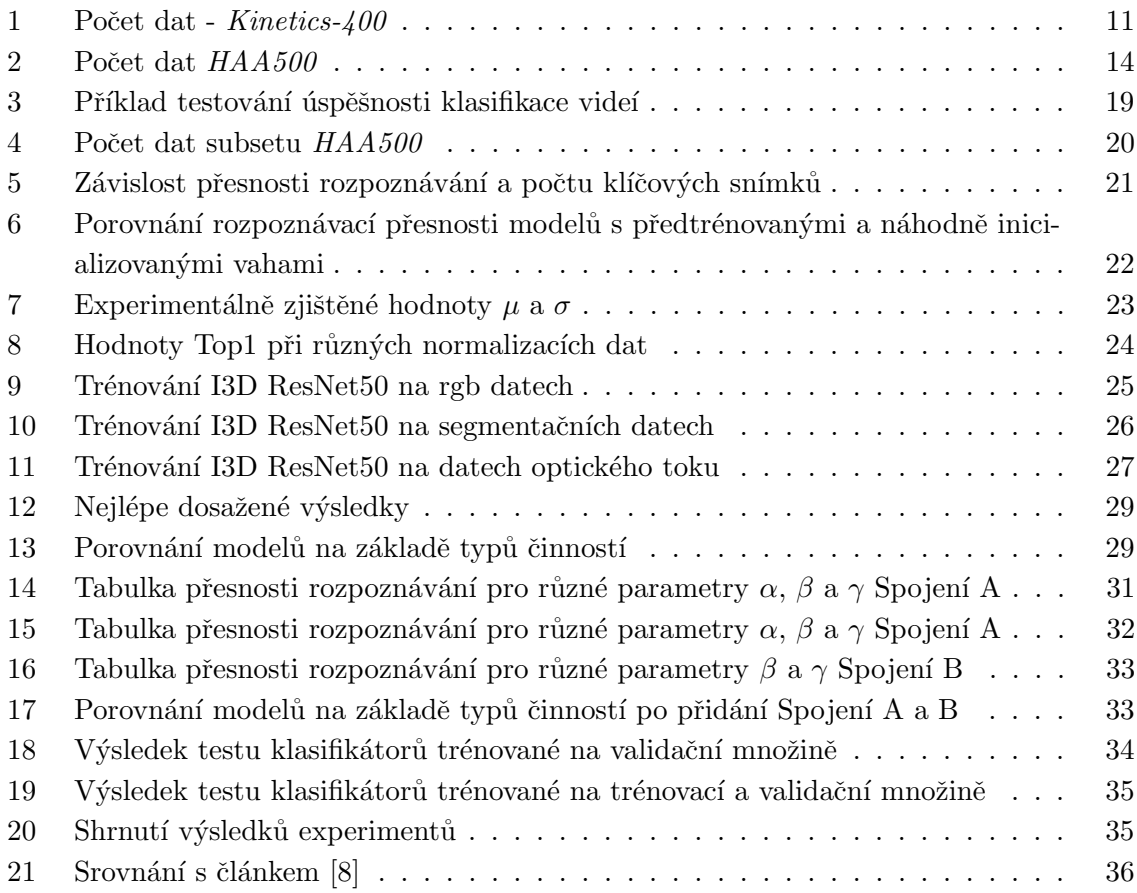